# **MELLÉKLET**

## A parancsikonok használata: Főkomponens- és faktorelemzés

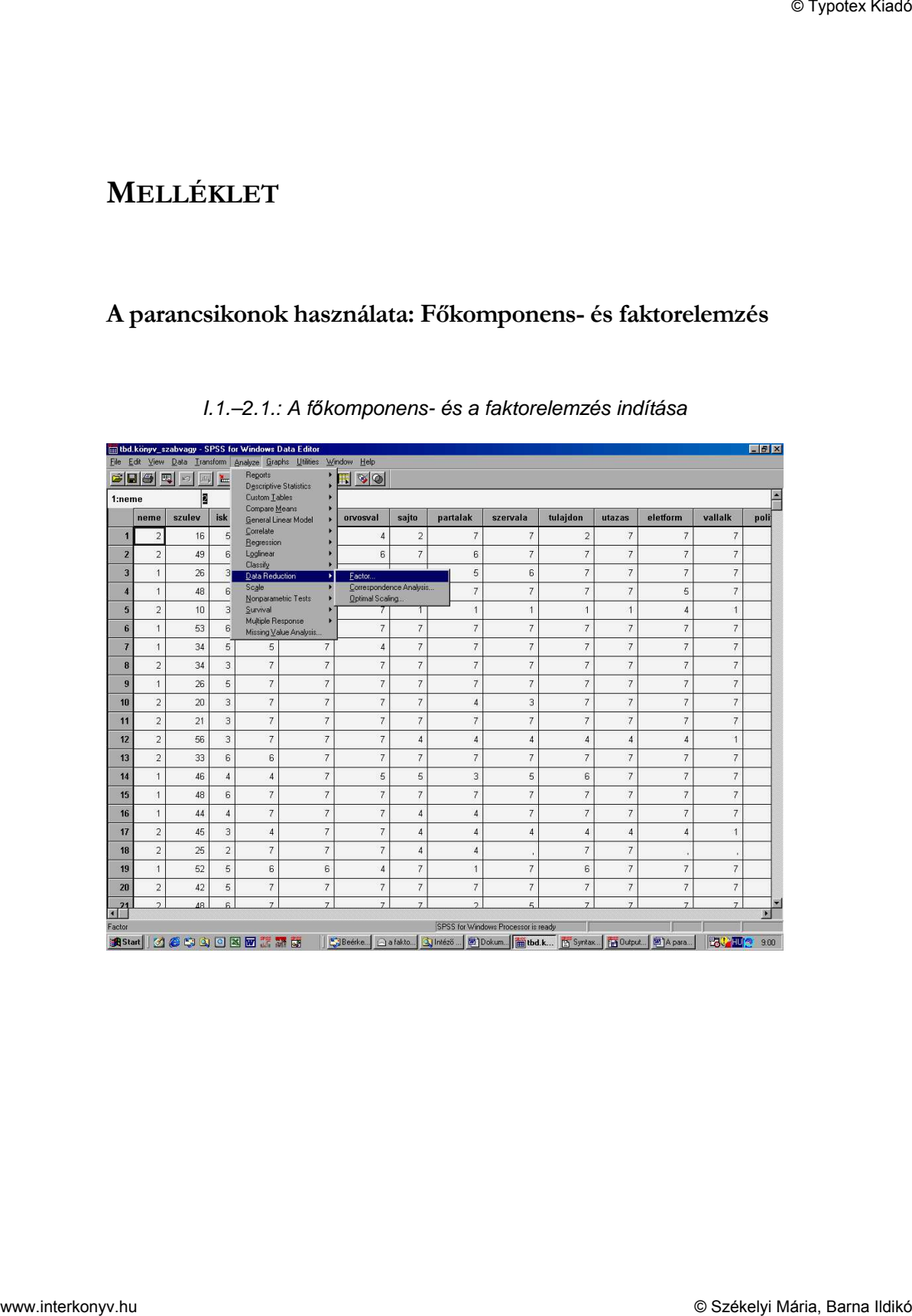

### I.1.–2.1.: A főkomponens- és a faktorelemzés indítása

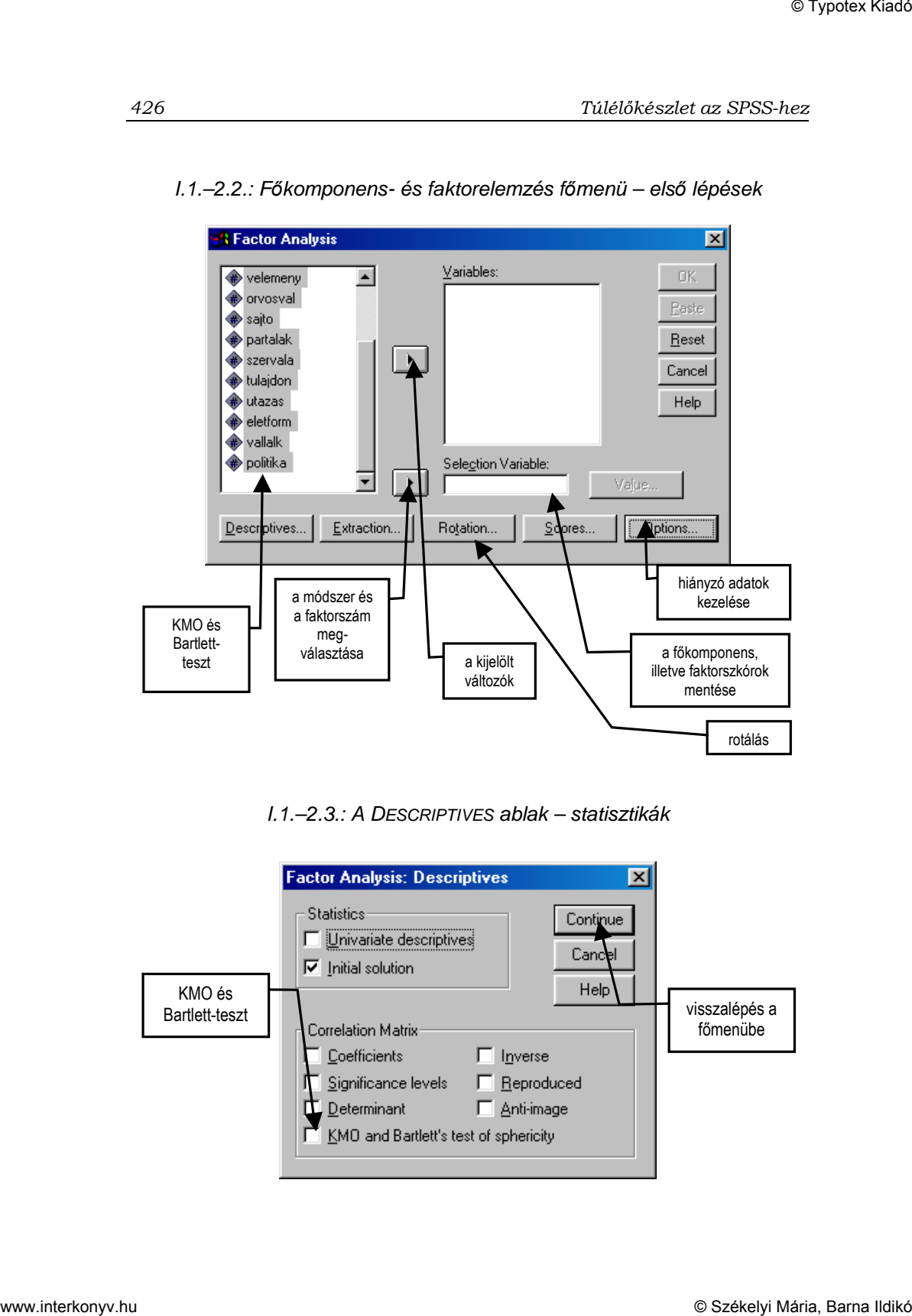

#### I.1.–2.2.: F*ı*komponens- és faktorelemzés f*ı*menü – els*ı* lépések

I.1.–2.3.: A DESCRIPTIVES ablak – statisztikák

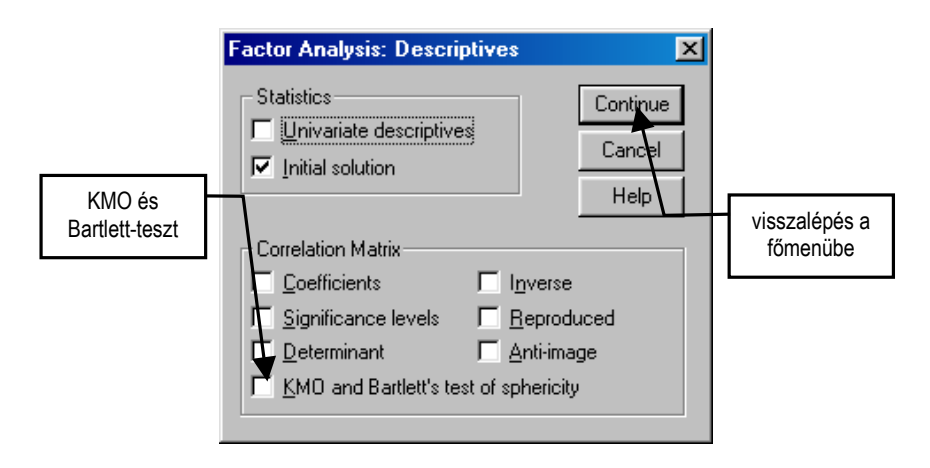

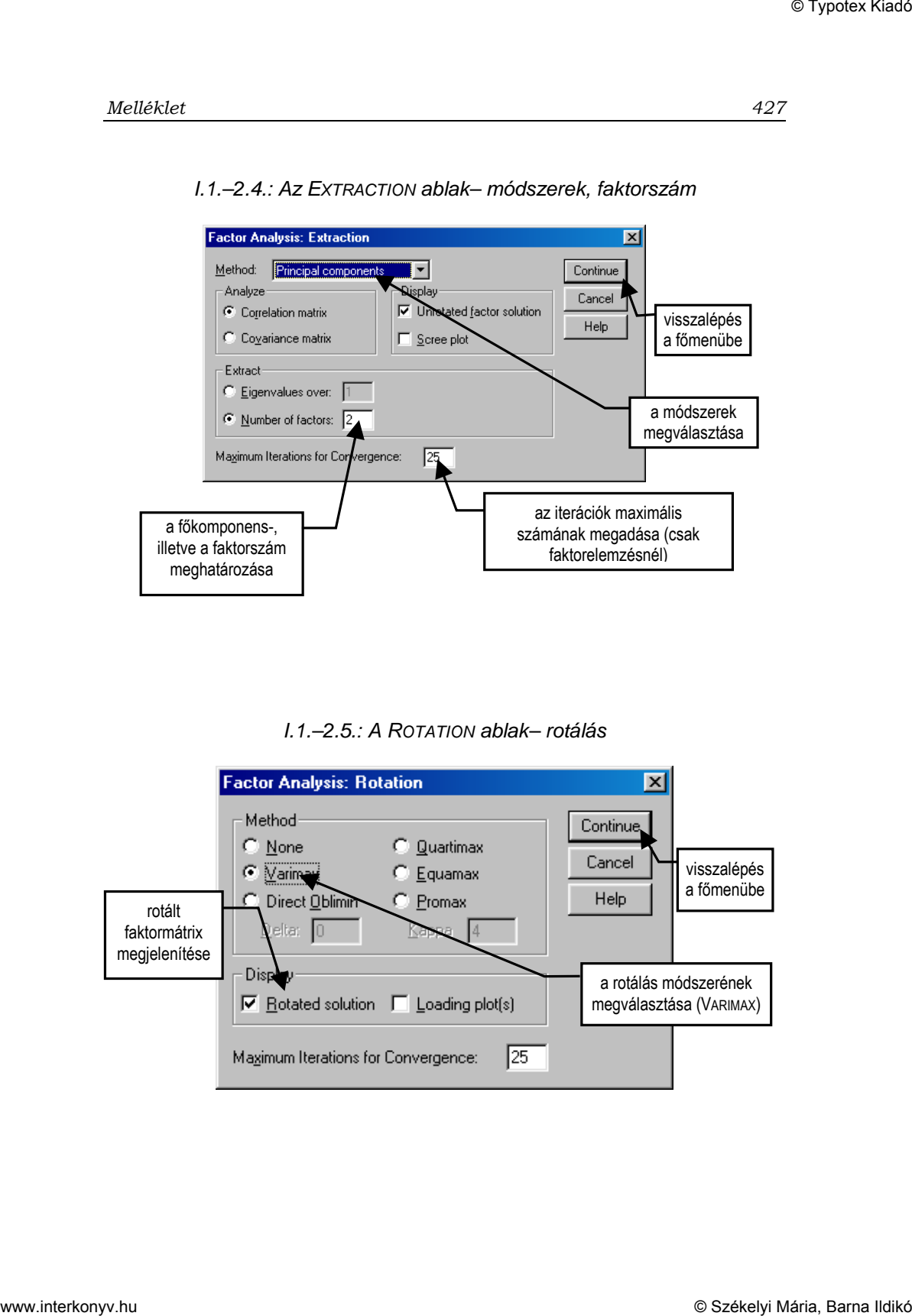

I.1.–2.4.: Az EXTRACTION ablak– módszerek, faktorszám

I.1.–2.5.: A ROTATION ablak– rotálás

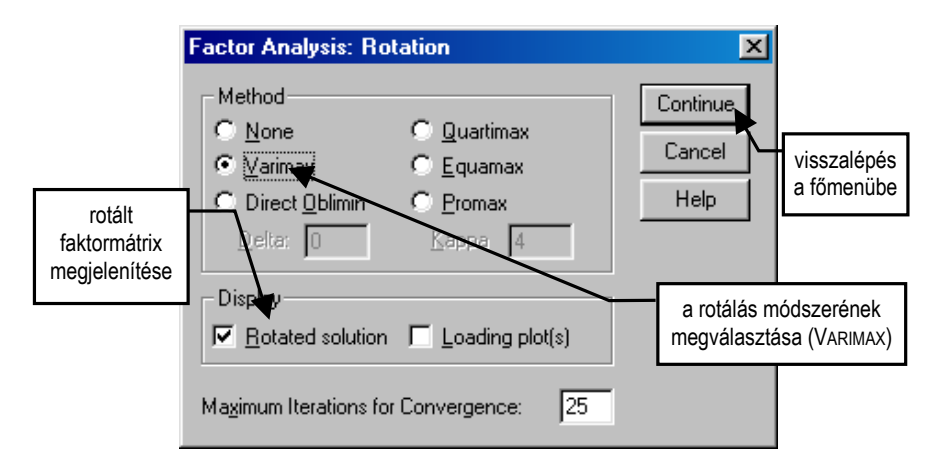

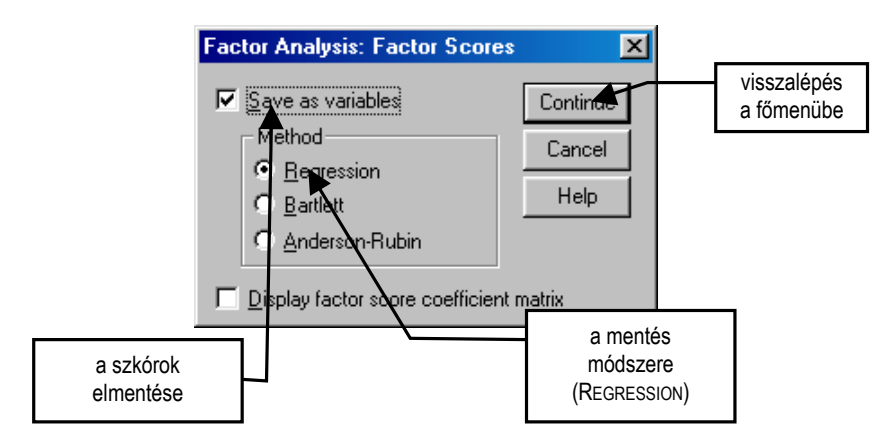

I.1.–2.6.: Az SCORES ablak – mentés

I.1.–2.7.: Az OPTIONS ablak – hiányzó adatok kezelése, kis faktorsúlyok elrejtése

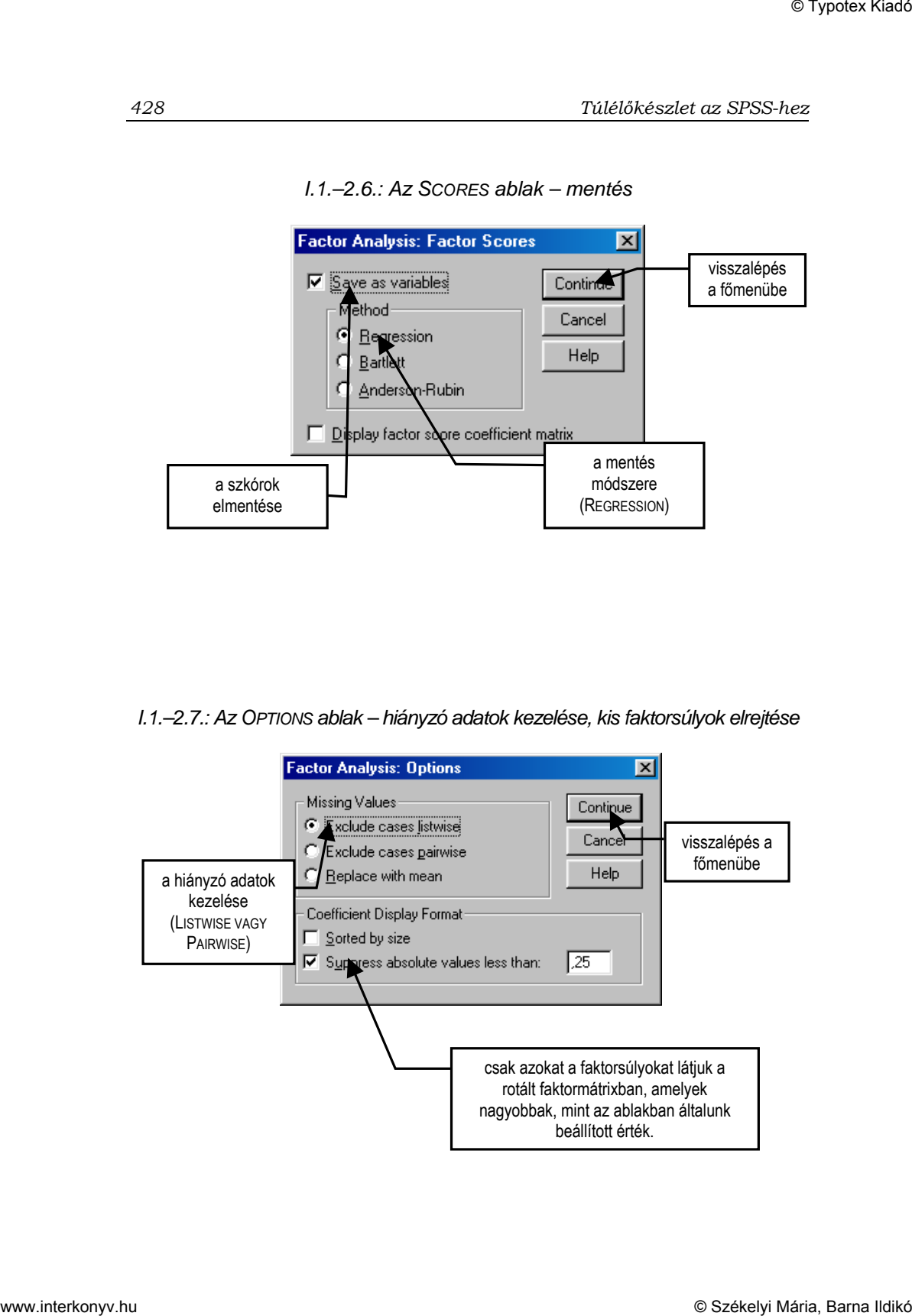

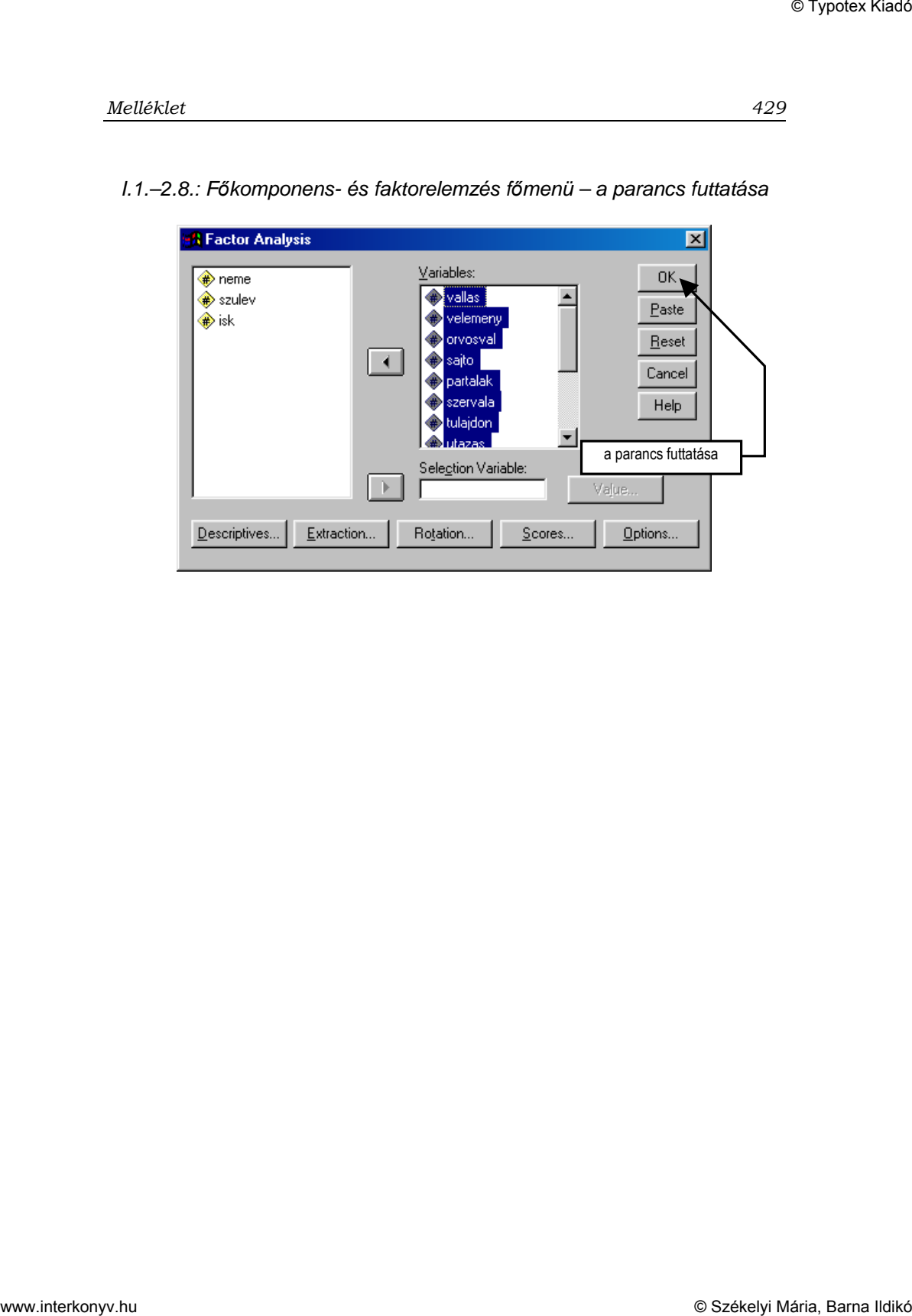

I.1.–2.8.: F*ı*komponens- és faktorelemzés f*ı*menü – a parancs futtatása

## **A parancsikonok használata: Klaszterelemzés**

#### **Hierarchikus klaszterezés**

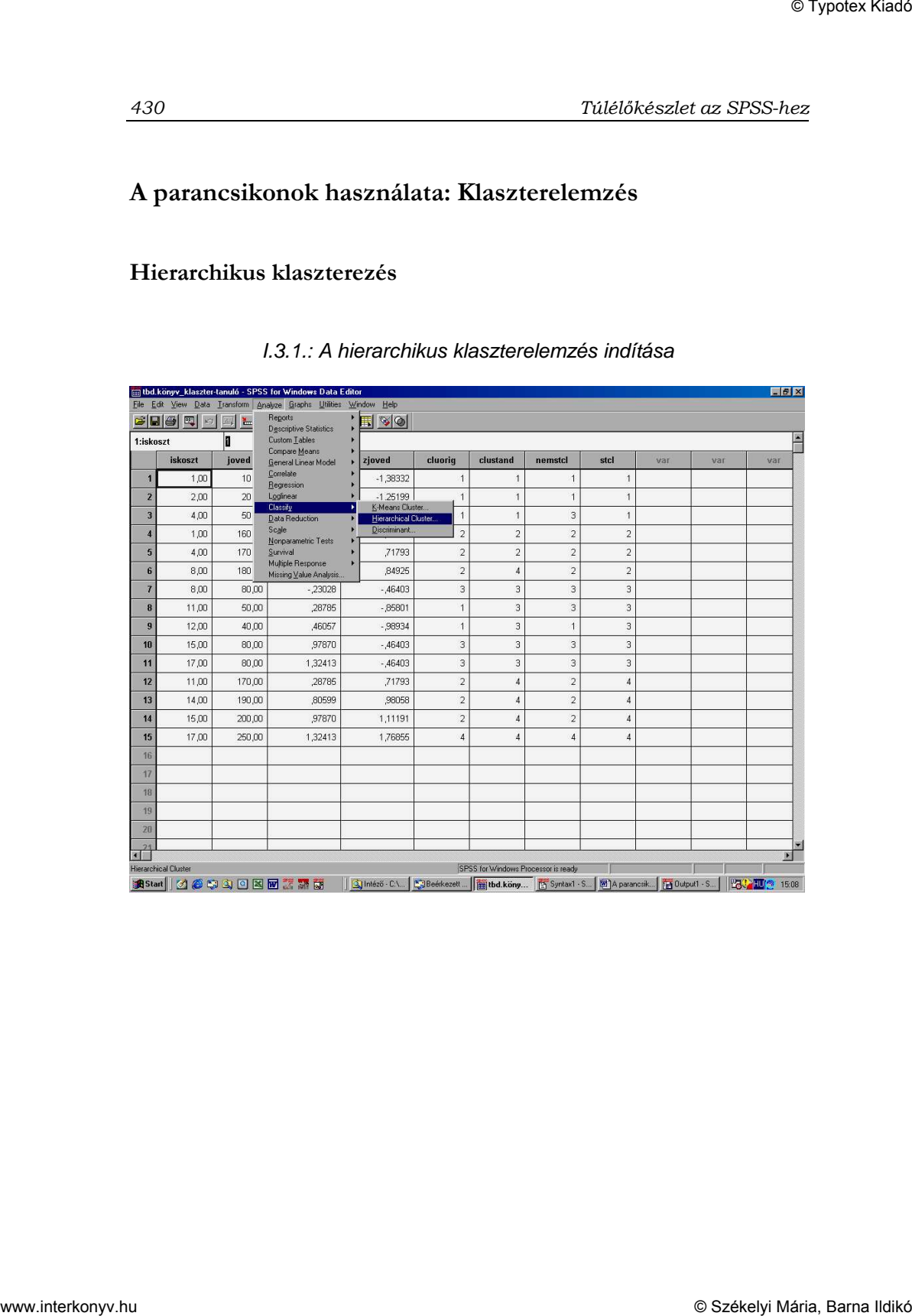

### I.3.1.: A hierarchikus klaszterelemzés indítása

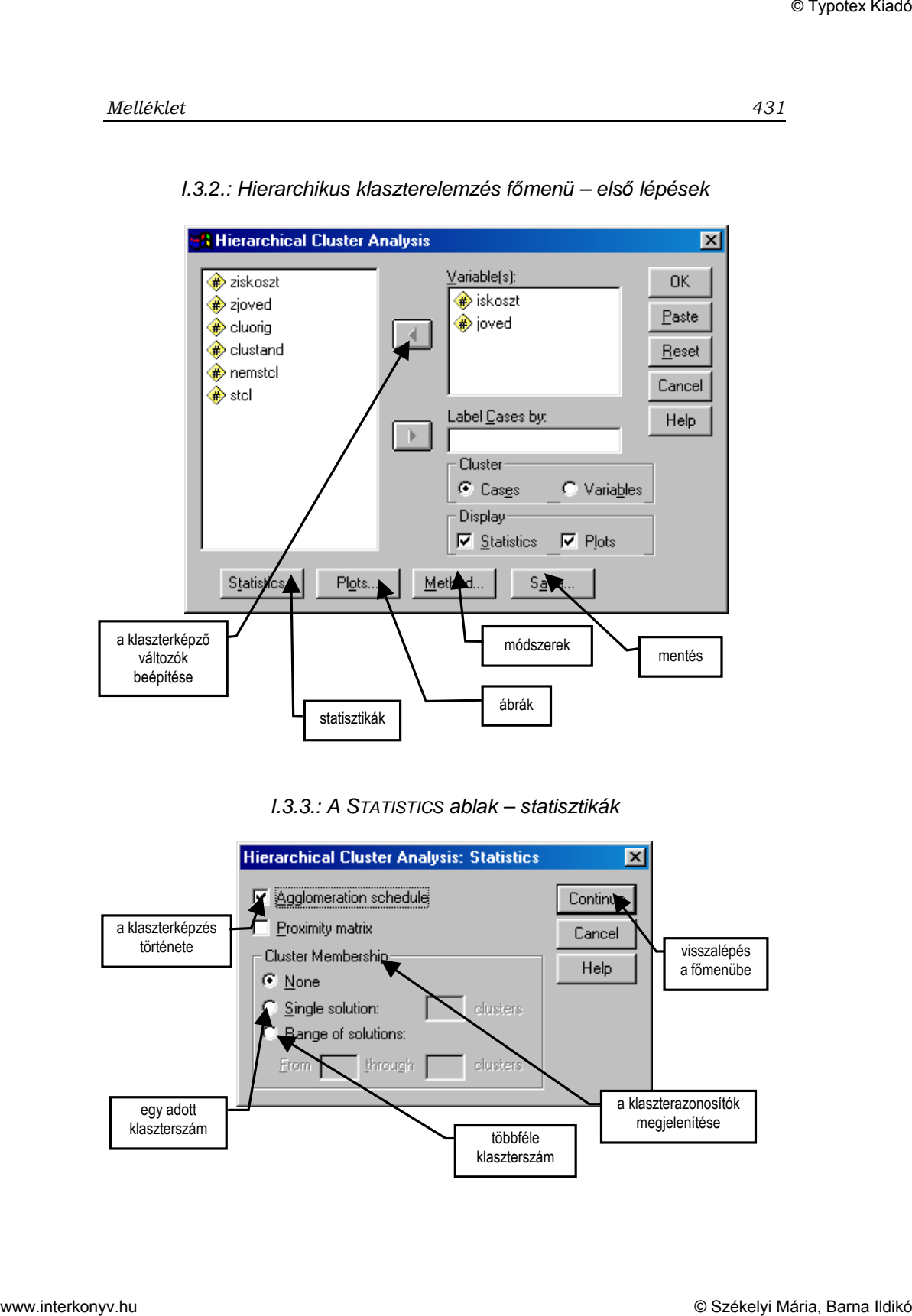

#### I.3.2.: Hierarchikus klaszterelemzés f*ı*menü – els*ı* lépések

I.3.3.: A STATISTICS ablak – statisztikák

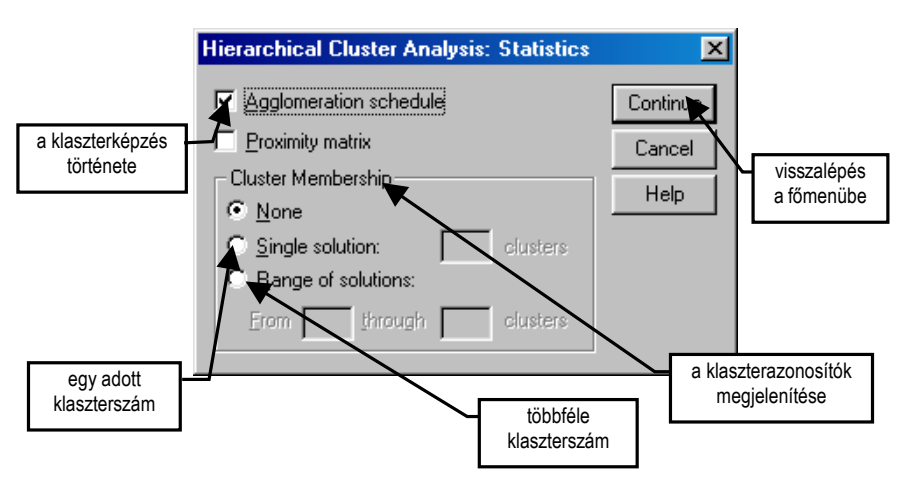

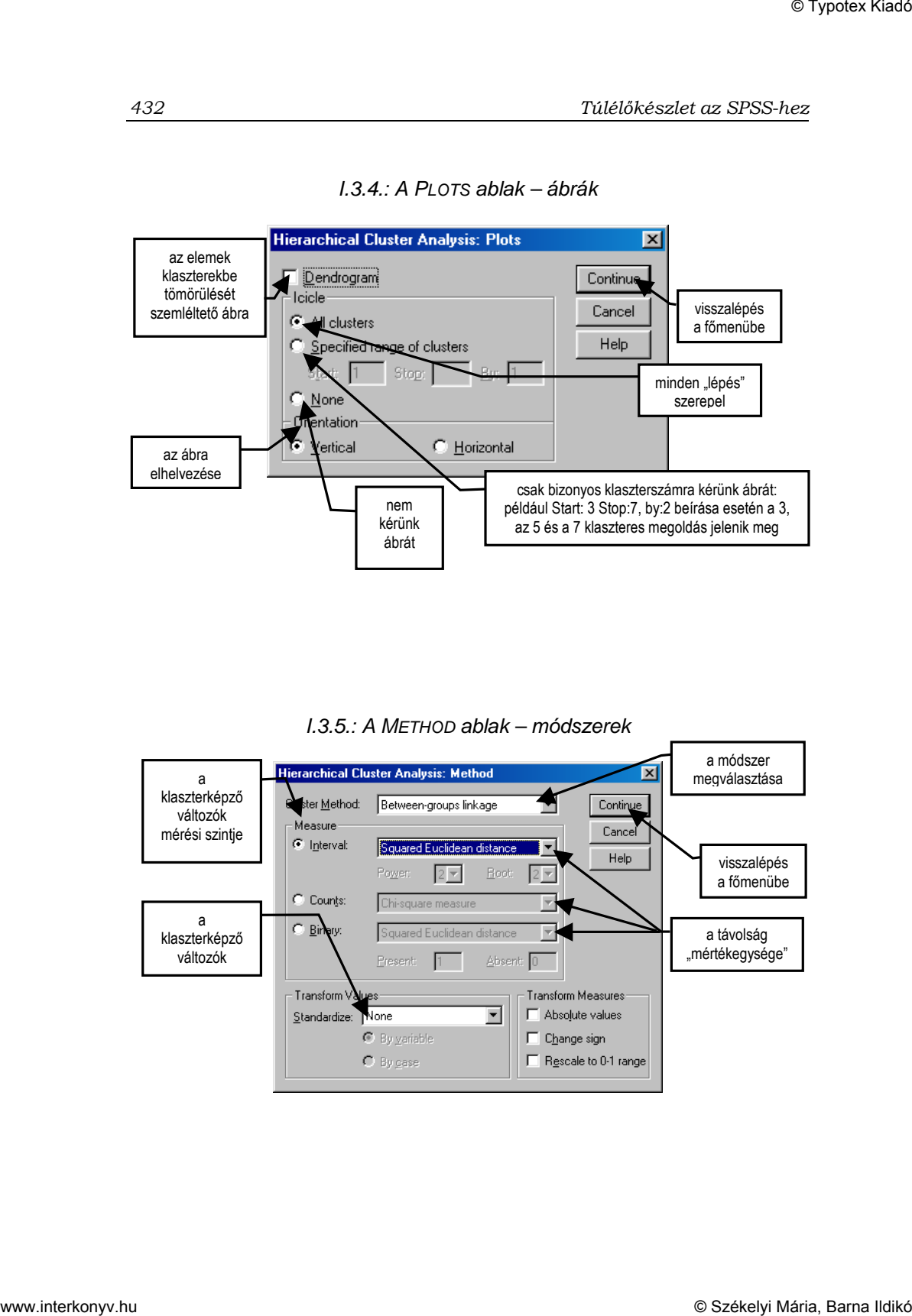

I.3.4.: A PLOTS ablak – ábrák

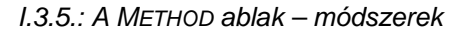

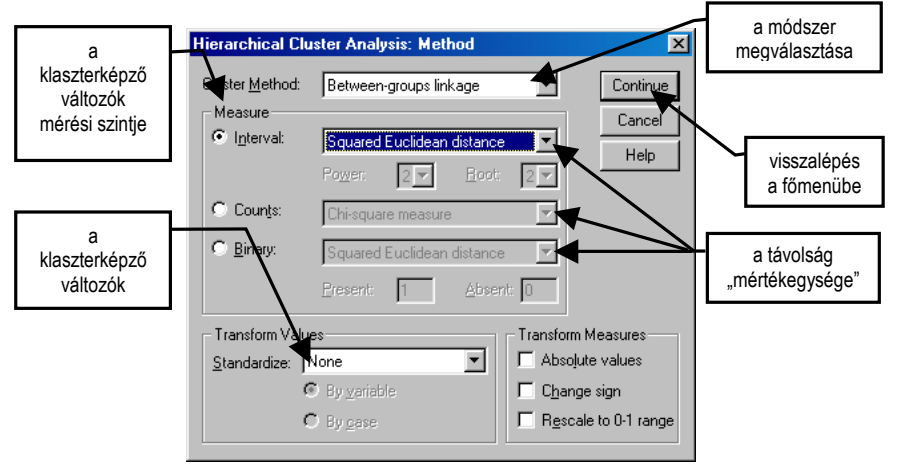

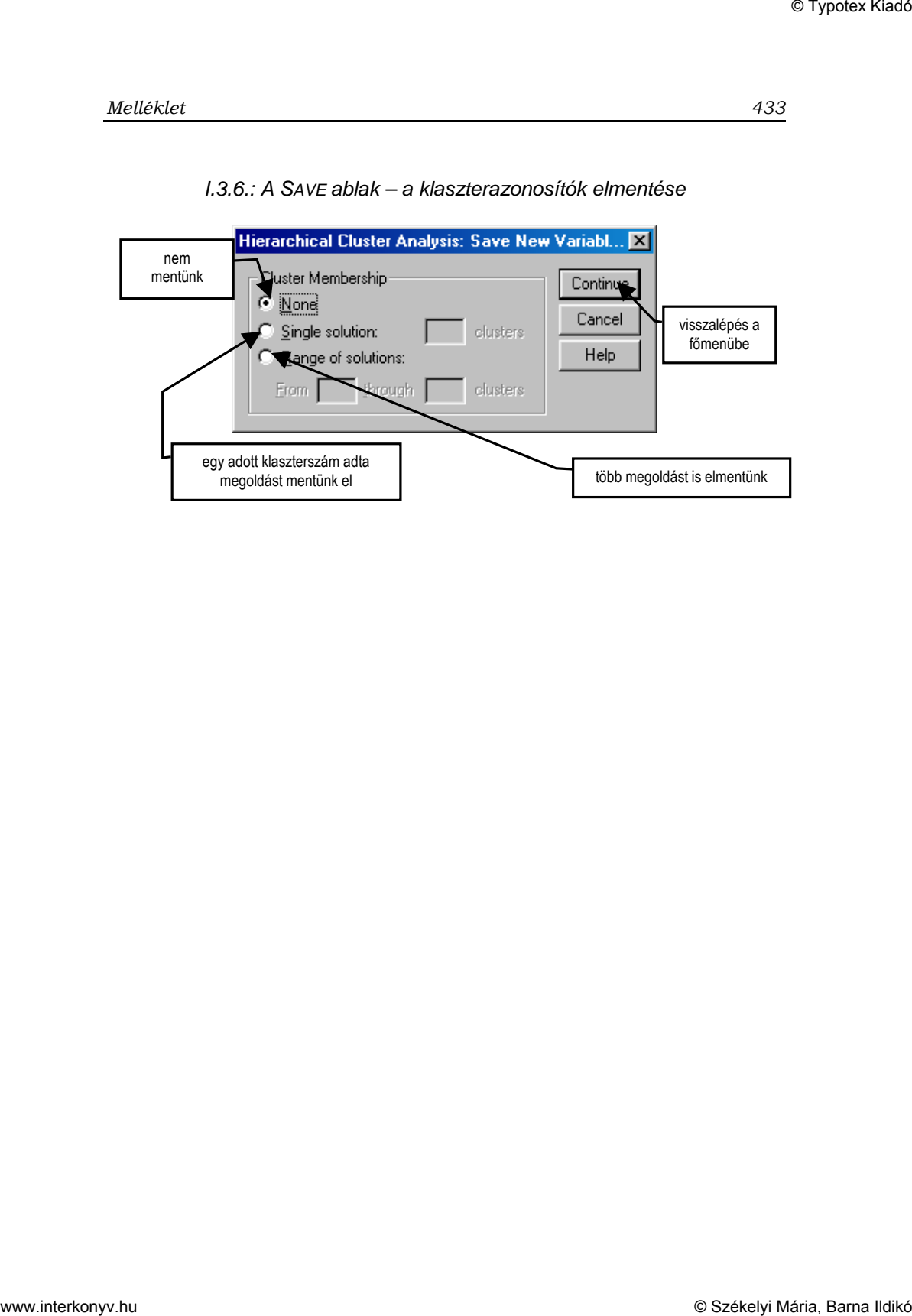

#### I.3.6.: A SAVE ablak – a klaszterazonosítók elmentése

### **K-Means klaszterezés**

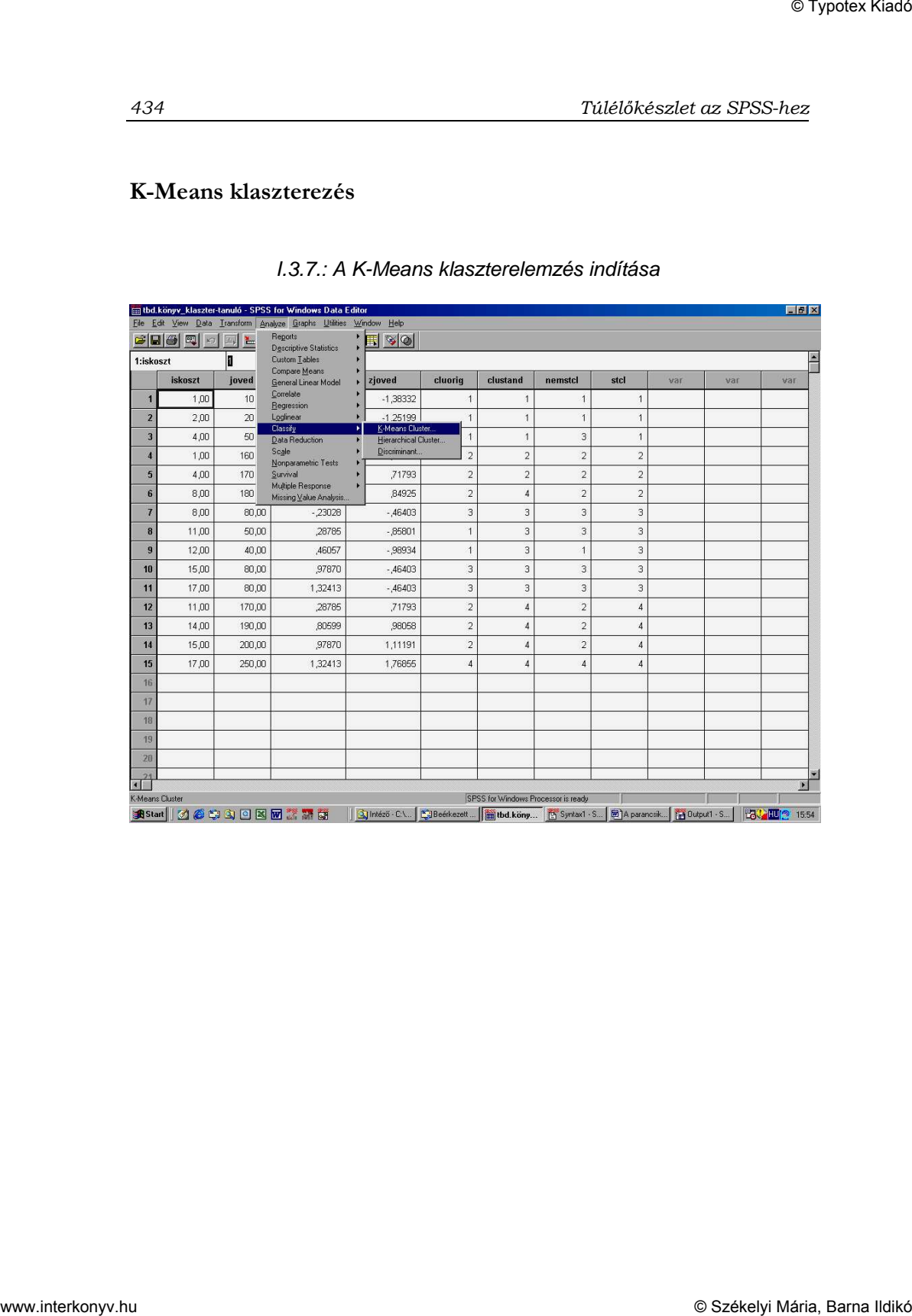

#### I.3.7.: A K-Means klaszterelemzés indítása

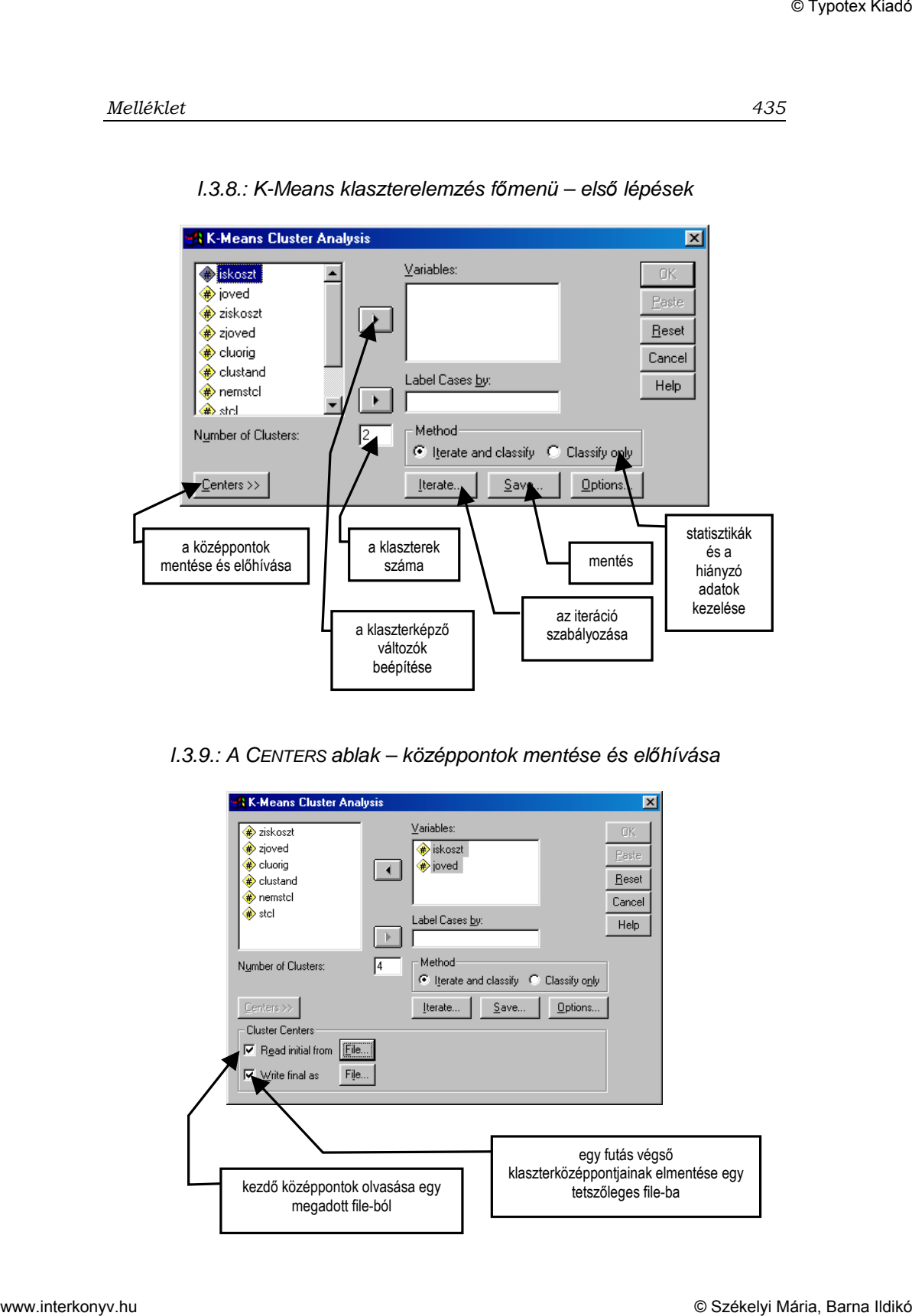

I.3.8.: K-Means klaszterelemzés f*ı*menü – els*ı* lépések

I.3.9.: A CENTERS ablak – középpontok mentése és el*ı*hívása

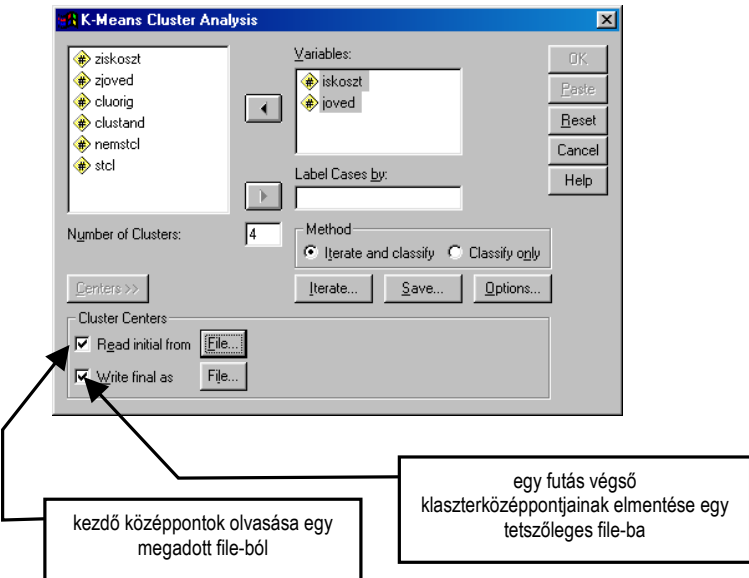

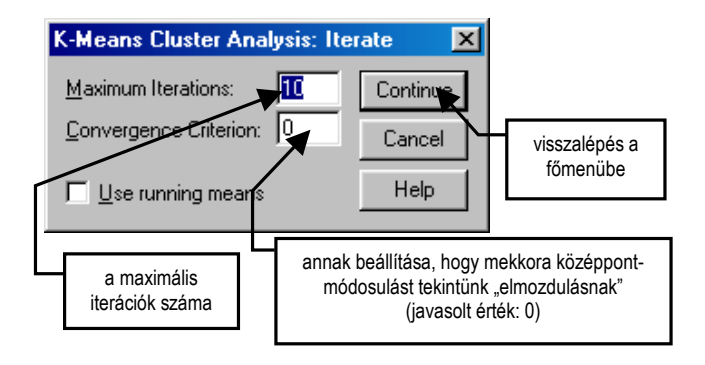

#### I.3.10.: Az ITERATE ablak – az iterálások szabályozása

I.3.11.: A SAVE ablak – az eredmények elmentése

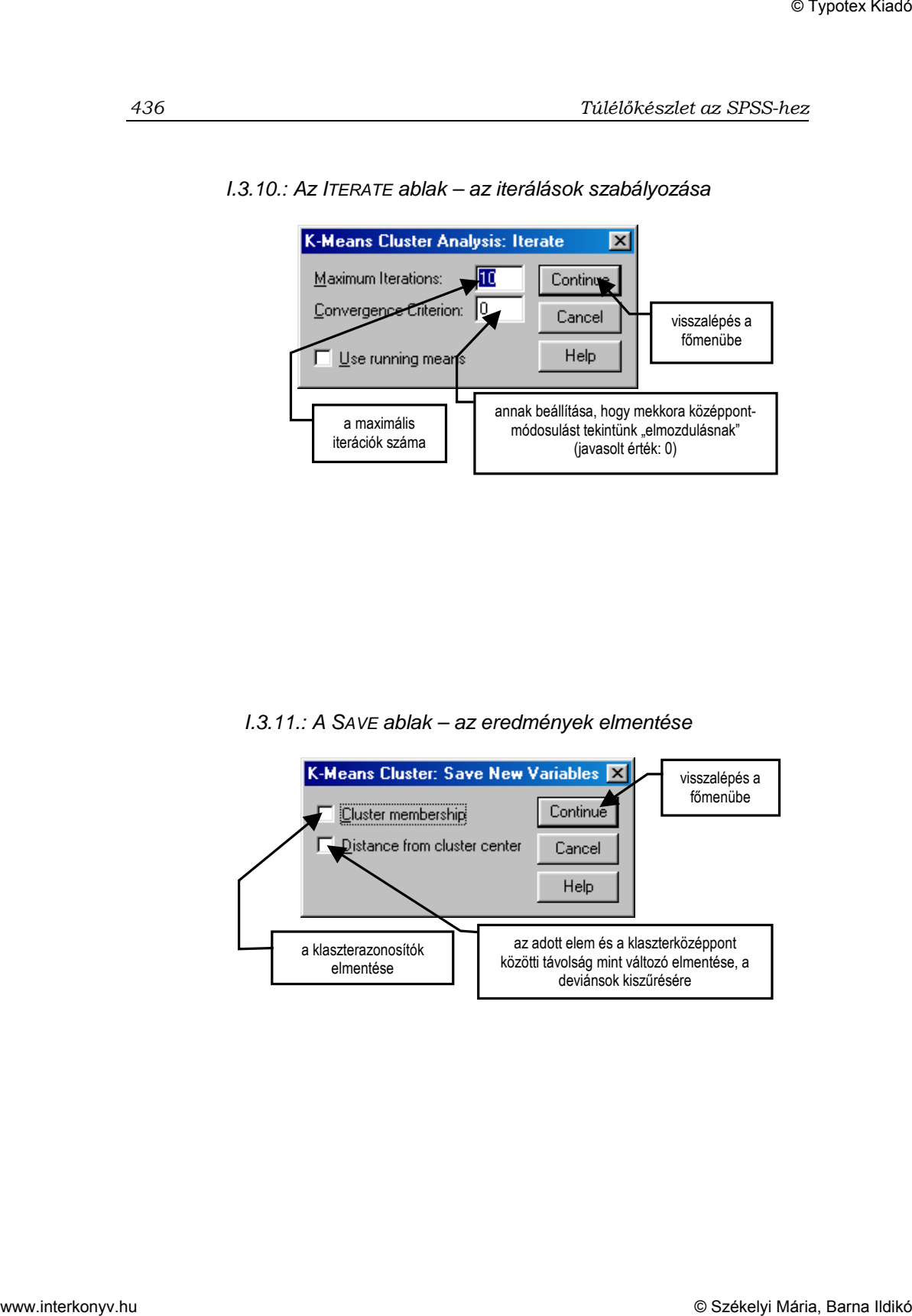

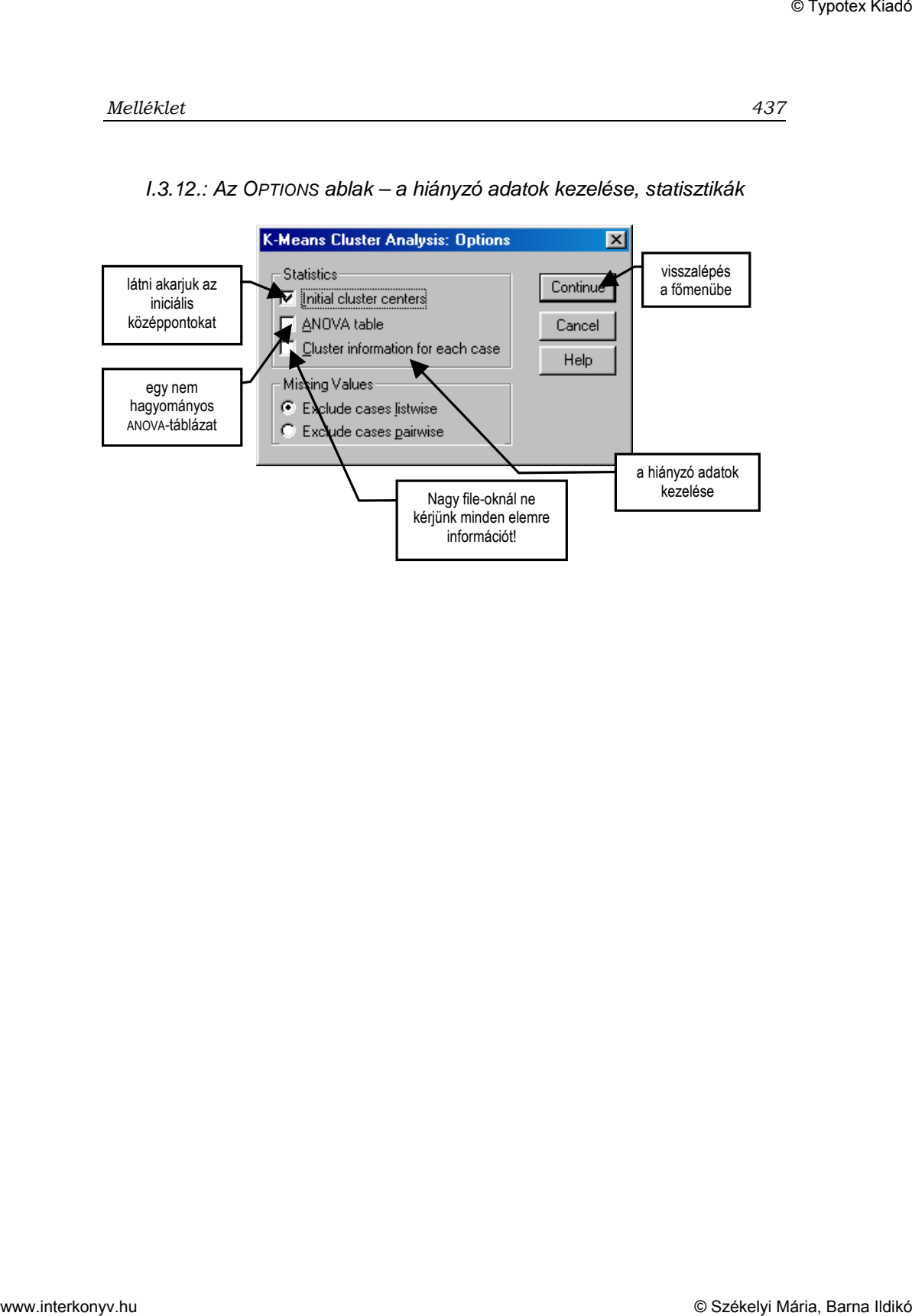

I.3.12.: Az OPTIONS ablak – a hiányzó adatok kezelése, statisztikák

### **A parancsikonok használata: Variancia-analízis**

### **A parancsikonok használata: A lineáris regresszióanalízis**

| A parancsikonok használata: Variancia-analízis<br>A SPSS 7.5-ös és magasabb verzióinál az ANOVA-t a GLM (GENERAL<br>LINEAR MODELS) váltotta fel. A könyvben szereplő output-ok előállí-<br>tása csak a megfelelő parancsok syntax-ablakból való futtatásával lehet-<br>A parancsikonok használata: A lineáris regresszióanalízis<br>II.5.1.: A lineáris regresszióanalízis indítása<br>the konyv_forward-backward-enter - SPSS for Windows Data Editor<br>Eile Edit View Data Transform Analyze Graphs Utilities Window Help<br>Reports<br>$\blacksquare$ voi<br>Descriptive Statistics<br>1:sorsz<br>ı<br>Custom Lables<br>Compare Means<br>teltip<br>szlakjc<br>gylaknm<br>gylaksz<br>gylakfsz<br><b>SOFSZ</b><br>gylakep<br>gyhanyfo<br>gynszoba<br>gynagy<br>General Linear Model<br>Correlate<br>- I<br>$\lambda$ r<br>5<br>70<br>$\,0\,$<br>$\overline{0}$<br>$\mathbb O$<br>$\ddot{\phantom{1}}$<br>3<br>3<br>1<br>Regression<br>$\,0\,$<br>$\,0\,$<br>$\overline{2}$<br>$\sqrt{2}$<br>5<br>Loglinear<br>Curve Estimation<br>$\mathbf{1}$<br>53<br>$\overline{3}$<br>$\overline{1}$<br>$\mathbf{1}$<br>Classify<br>$\ensuremath{\mathsf{3}}$<br>$\sqrt{5}$<br>Binary Logistic<br>$\overline{2}$<br>$\boldsymbol{0}$<br>$\ensuremath{\mathfrak{I}}$<br>$\mathbf 0$<br>$\,0\,$<br>$\overline{\mathbf{3}}$<br>70<br>$\ensuremath{\mathfrak{I}}$<br>Data Reduction<br>Multinomial Logistic.<br>Scale<br>$\overline{2}$<br>$\mathfrak{I}% _{T}=\mathfrak{I}_{T}\!\left( a,b\right) ,\ \mathfrak{I}_{T}=C_{T}\!\left( a,b\right) ,$<br>$\,0\,$<br>$\,0\,$<br>$\overline{4}$<br>$\sqrt{4}$<br>5<br>$\sqrt{2}$<br>$\mathbf{1}$<br>Probit<br>Nonparametric Tests<br>$\mathbf 0$<br>$\sqrt{5}$<br>$\sqrt{5}$<br>$\overline{2}$<br>$\boldsymbol{0}$<br>$\sqrt{3}$<br>$\overline{0}$<br>$5\phantom{.0}$<br>$\overline{1}$<br>54<br>Survival<br>Nonlinear<br>Multiple Response<br>Weight Estimation.<br>$\mathbf 0$<br>$\mathsf{6}$<br>$\mathbf{1}$<br>$\sqrt{5}$<br>$\mathbf 0$<br>6<br>5<br>54<br>$\overline{1}$<br>$\ddot{\phantom{1}}$<br>Missing Value Analysis<br>2-Stage Least Squares.<br>$\mathbf 0$<br>$\overline{\mathcal{I}}$<br>$\sqrt{5}$<br>$\overline{2}$<br>$\sqrt{4}$<br>$\overline{0}$<br>$\overline{1}$<br>$47\,$<br>$\overline{1}$<br>$\sqrt{2}$<br>969<br>$\ddot{\phantom{1}}$<br>Optimal Scaling.<br>$\mathbf 0$<br>$\,$ 8<br>$\mathbf 0$<br>$\bf{8}$<br>$\mathsf S$<br>$\uparrow$<br>912<br>5<br>$\overline{\mathcal{I}}$<br>50<br>$\sqrt{2}$<br>$\begin{array}{c} 0 \end{array}$<br>$\sqrt{4}$<br>11<br>$\mathbf 0$<br>$\mathsf g$<br>$\sqrt{5}$<br>$\bar{2}$<br>$\sqrt{2}$<br>$\overline{0}$<br>$\overline{9}$<br>968<br>$\sqrt{5}$<br>11<br>82<br>$\ensuremath{\mathsf{3}}$<br>$\sqrt{4}$<br>$\ddot{\phantom{1}}$<br>$\mathsf{O}$<br>$\mathsf{s}$<br>$\uparrow$<br>$\mathsf 3$<br>$\bf 8$<br>$\mathbf 0$<br>10<br>10<br>900<br>17<br>$\mathbf{1}$<br>$\sqrt{4}$<br>$\mathsf D$<br>$\sqrt{5}$<br>$\overline{1}$<br>$\sqrt{5}$<br>$\sqrt{5}$<br>$\overline{0}$<br>$\hbox{O}$<br>11<br>11<br>967<br>17<br>$\overline{1}$<br>$\ensuremath{\mathsf{3}}$<br>$\boldsymbol{0}$<br>85<br>$\,2$<br>$\sqrt{5}$<br>$\sqrt{5}$<br>1<br>12<br>12<br>$\sqrt{5}$<br>973<br>11<br>$\sqrt{2}$<br>$57\,$<br>$\sqrt{2}$<br>$\hbox{O}$<br>$\mathbf 0$<br>$\sqrt{5}$<br>$\overline{1}$<br>$\sqrt{2}$<br>$\boldsymbol{0}$<br>$\hbox{O}$<br>13<br>13<br>973<br>$\sqrt{5}$<br>$14$<br>$\sqrt{2}$<br>56<br>$\sqrt{2}$<br>$\boldsymbol{0}$<br>$\bar{2}$<br>$\hbox{O}$<br>14<br>14<br>$\sqrt{5}$<br>913<br>$\sqrt{2}$<br>$_{\rm 3}$<br>$\mathbf{1}$<br>$\,0\,$<br>6<br>$\overline{1}$<br>50<br>$\mathbf{1}$<br>$\overline{5}$<br>$\overline{2}$<br>$\,0\,$<br>16<br>974<br>$\sqrt{5}$<br>11<br>$\sqrt{2}$<br>$\boldsymbol{0}$<br>$\sqrt{4}$<br>$\overline{0}$<br>15<br>32<br>$\overline{1}$<br>$\mathsf{O}$<br>5<br>$\bar{2}$<br>$\sqrt{5}$<br>$\sqrt{4}$<br>$\,0\,$<br>16<br>17<br>969<br>13<br>$\mathbf{1}$<br>37<br>$\mathbf{1}$<br> 0 <br>5<br>17<br>18<br>$\ensuremath{\mathsf{1}}$<br>972<br>$\sqrt{5}$<br>12<br>$\sqrt{2}$<br>45<br>$\bar{2}$<br>$\,0$<br>$\sqrt{5}$<br>15<br>$\mathbf 1$<br>$\ensuremath{\mathfrak{I}}$<br>$\ensuremath{\mathfrak{I}}$<br>$\,0$<br>18<br>19<br>5<br>962<br>110<br>$\,0$<br>$\boldsymbol{0}$<br>$\overline{\mathbf{2}}$<br>5<br>974<br>$\,$ 5<br>14<br>$\overline{1}$<br>50<br>$\sqrt{2}$<br>$\mathbf 0$<br>19<br>20<br>$\overline{1}$<br>$\mathbf{0}$<br>$\sqrt{2}$<br>$\sqrt{5}$<br>14<br>$\sqrt{2}$<br>$\sqrt{2}$<br>$\ensuremath{\mathfrak{I}}$<br>$\,0\,$<br>20<br>21<br>5<br>968<br>53<br>$\mathbf{1}$<br>$\overline{2}$<br>1<br>$\overline{22}$<br>$\sqrt{2}$<br>929<br>17<br>$\overline{20}$<br>$\overline{\mathbf{a}}$<br>$\overline{7}$<br>$\overline{\mathbf{a}}$<br>$\Omega$<br>$^{21}$<br>$\blacksquare$<br>SPSS for Windows Processor is ready<br>inear Regression |        |  |  |  |  | Túlélőkészlet az SPSS-hez |     |
|----------------------------------------------------------------------------------------------------|--------|--|--|--|--|---------------------------|-----|
|                                                                                                    |        |  |  |  |  |                           |     |
|                                                                                                    | séges. |  |  |  |  |                           |     |
|                                                                                                    |        |  |  |  |  |                           |     |
|                                                                                                    |        |  |  |  |  |                           | EEK |
|                                                                                                    |        |  |  |  |  |                           |     |
|                                                                                                    |        |  |  |  |  |                           |     |
|                                                                                                    |        |  |  |  |  |                           |     |
|                                                                                                    |        |  |  |  |  |                           |     |
|                                                                                                    |        |  |  |  |  |                           |     |
|                                                                                                    |        |  |  |  |  |                           |     |
|                                                                                                    |        |  |  |  |  |                           |     |
|                                                                                                    |        |  |  |  |  |                           |     |
|                                                                                                    |        |  |  |  |  |                           |     |
|                                                                                                    |        |  |  |  |  |                           |     |
|                                                                                                    |        |  |  |  |  |                           |     |
|                                                                                                    |        |  |  |  |  |                           |     |
|                                                                                                    |        |  |  |  |  |                           |     |
|                                                                                                    |        |  |  |  |  |                           |     |

II.5.1.: A lineáris regresszióanalízis indítása

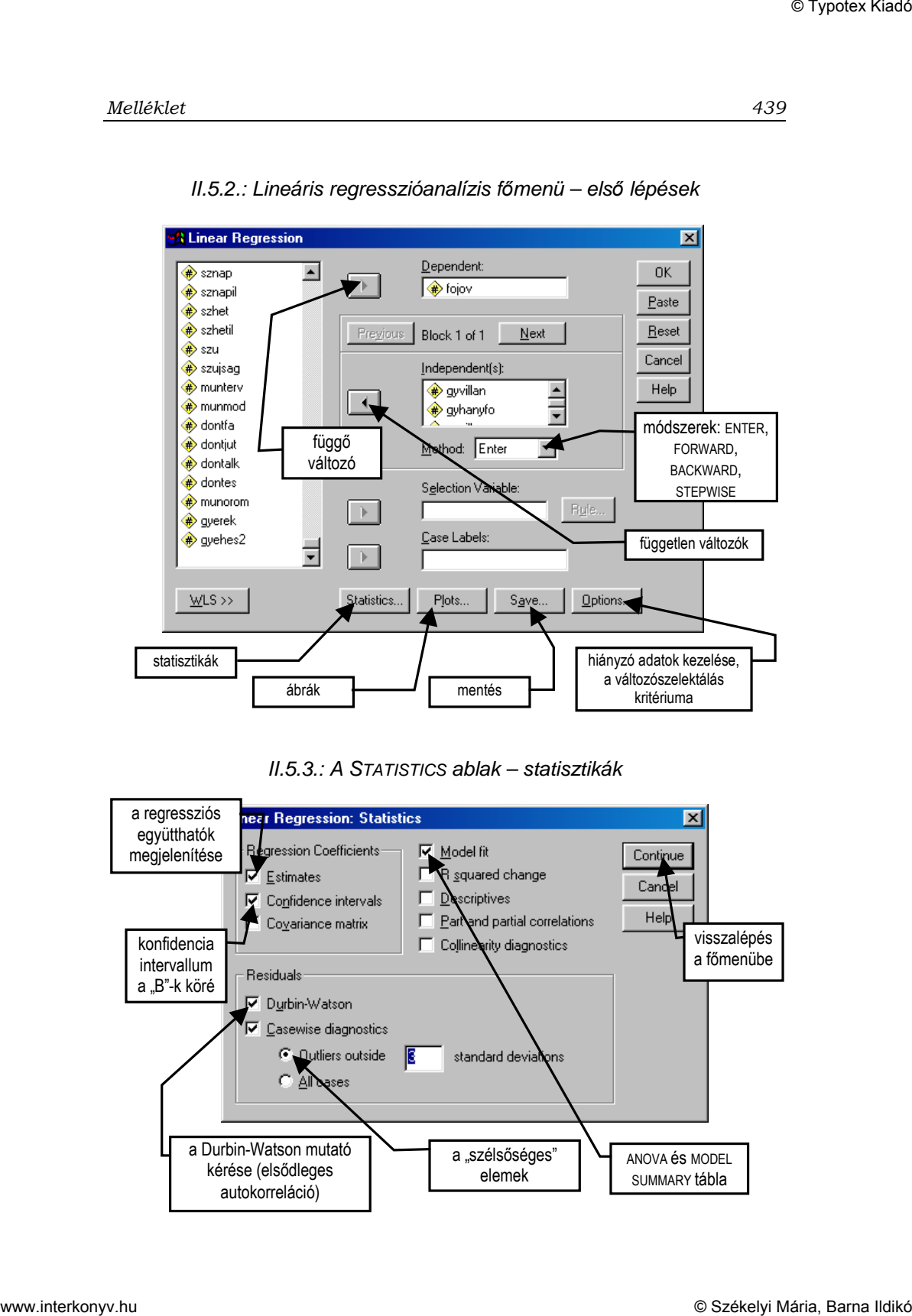

II.5.2.: Lineáris regresszióanalízis f*ı*menü – els*ı* lépések

II.5.3.: A STATISTICS ablak – statisztikák

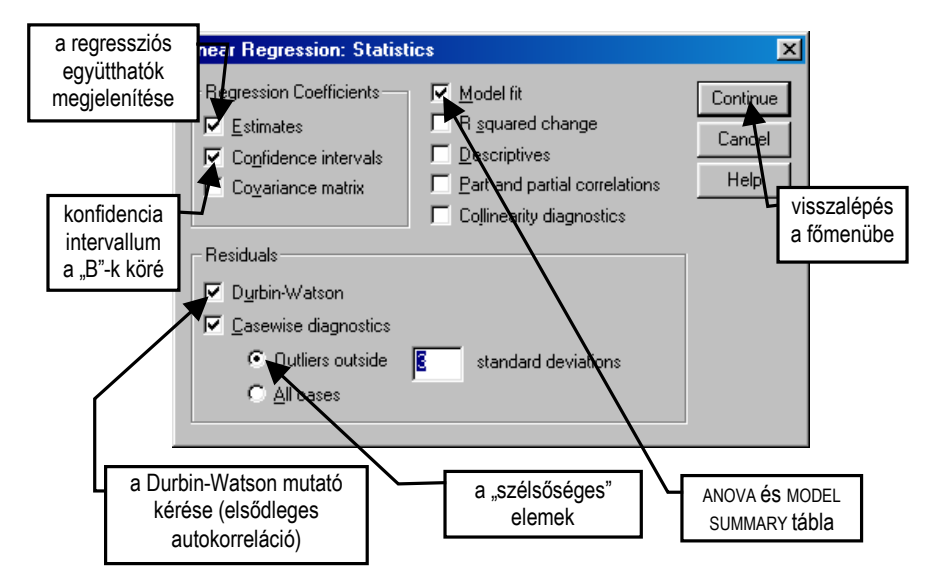

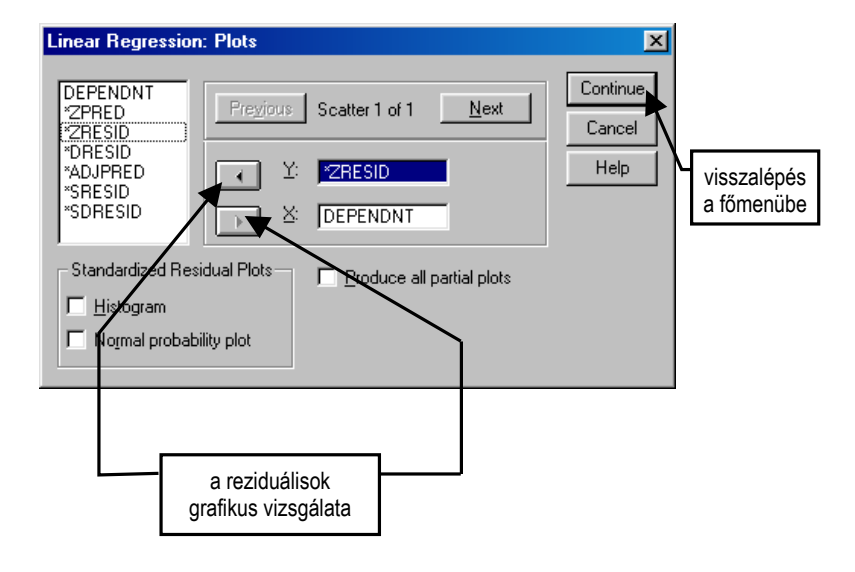

II.5.4.: A PLOTS ablak – ábrák

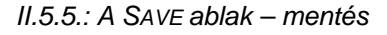

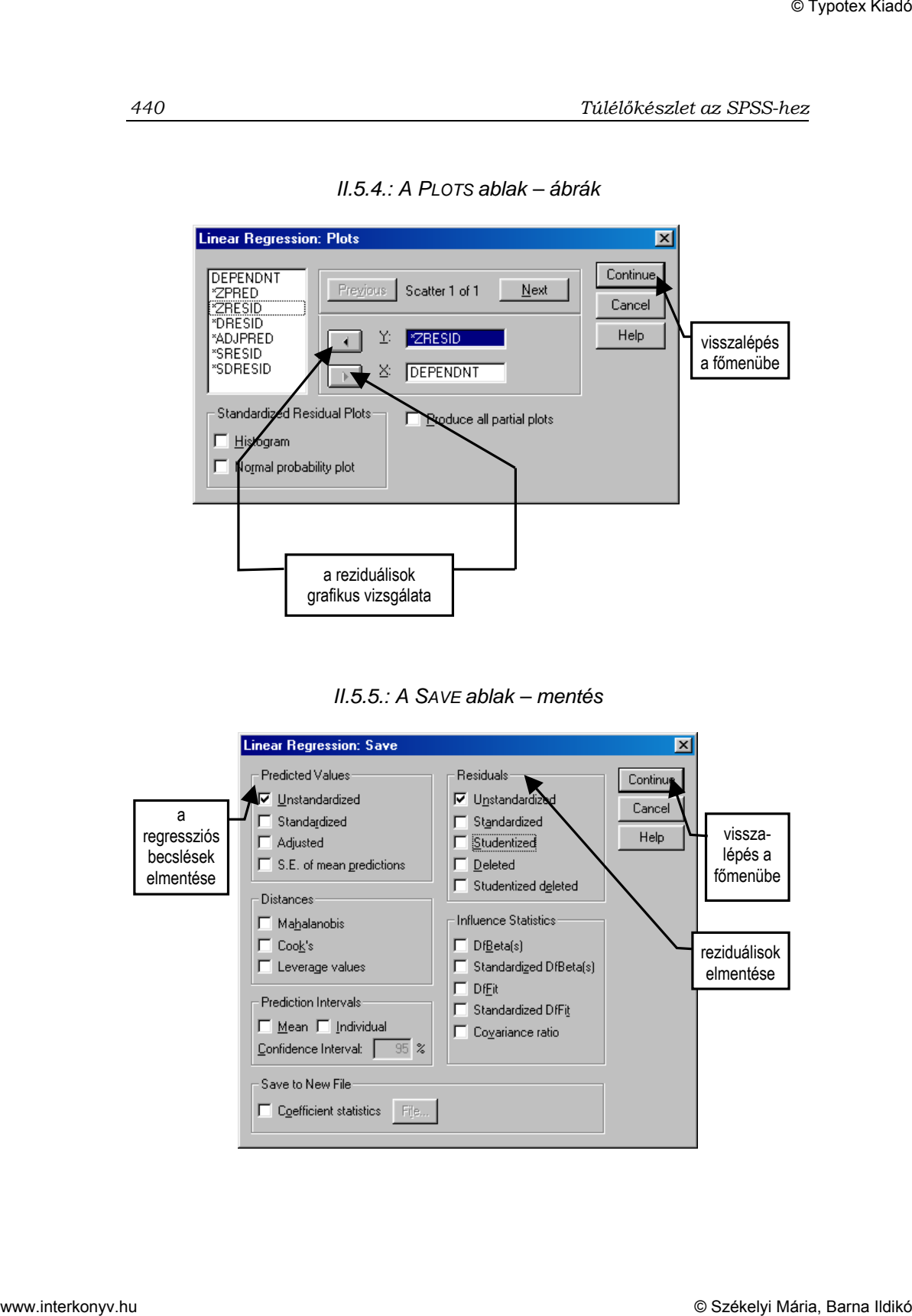

#### II.5.6.: A OPTIONS ablak – hiányzó adatok kezelése, a változószelektálás kritériumai

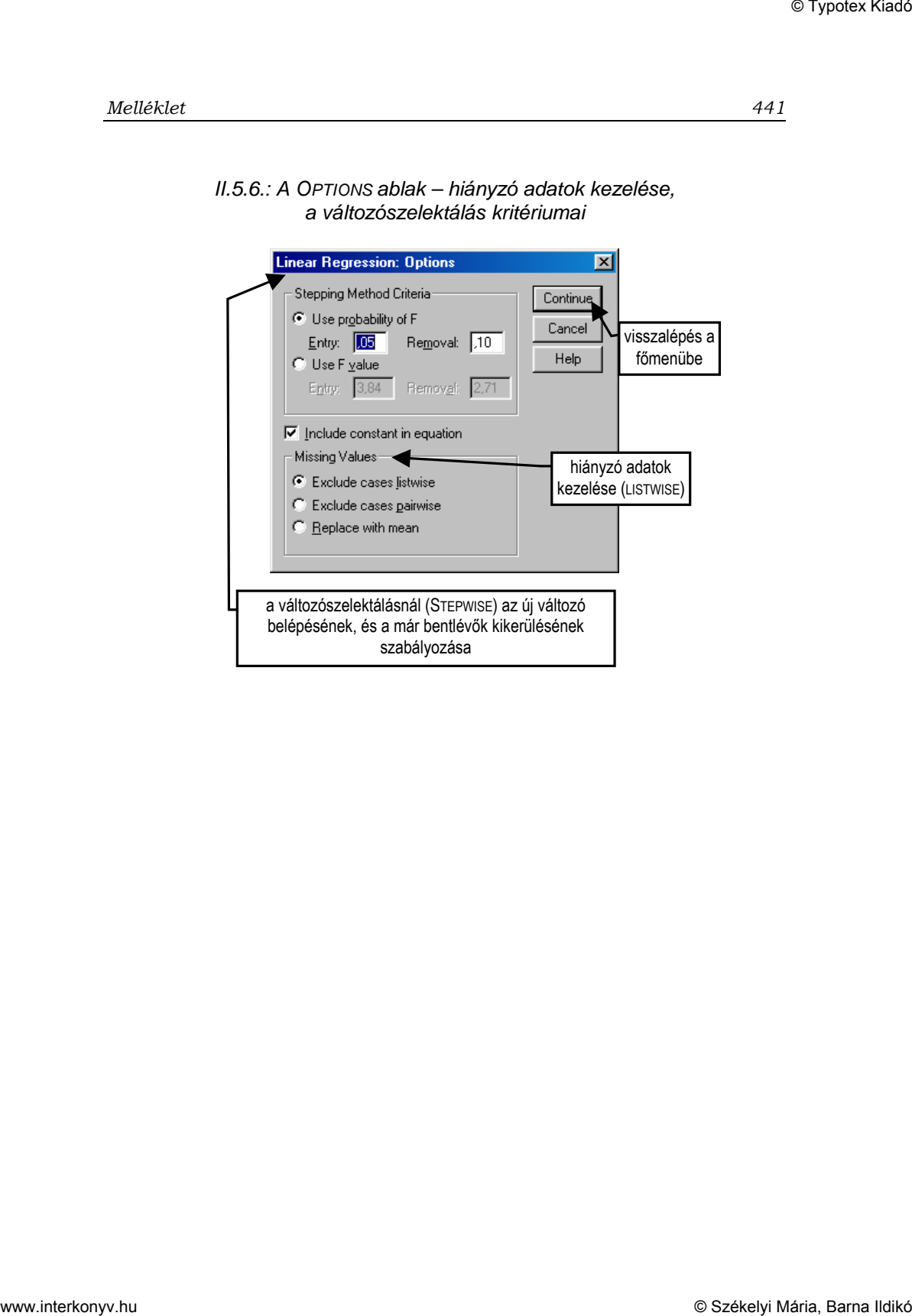

## **A parancsikonok használata: Diszkriminancia-analízis**

| 1:azon<br>azon          |           |                                                        | Custom Lables                     | Reports<br>Descriptive Statistics       | $\blacksquare$   | File Edit View Data Transform Analyze Graphs Utilities Window Help                                                   |                                                                |                    |                    |                                              |     |
|-------------------------|-----------|--------------------------------------------------------|-----------------------------------|-----------------------------------------|------------------|----------------------------------------------------------------------------------------------------|----------------------------------------------------------------|--------------------|--------------------|----------------------------------------------|-----|
|                         |           | B<br>tipus.                                            | Compare Means                     | General Linear Model                    | » gyon           | toler                                                                                                    | belso                                                          | kulso              | statusdf           | tolerdf                                      | int |
| $\sqrt{1}$              | 6         | 1,00                                                   | Correlate<br>Regression           |                                         | $-97$            |                                                                                                    | $-2,06243$                                                     | $-35185$           | ,87009             |                                              |     |
| $\overline{\mathbf{c}}$ | $17\,$    | 1,00                                                   | Loglinear                         |                                         | .41              | 1.96346                                                                                                    | $-1,28428$                                                     | ,82958             | 1,44632            | 2,70743                                      |     |
| $\overline{3}$          | 18        | 1,00                                                   | Classify<br><b>Data Reduction</b> |                                         |                  | K-Means Cluster<br>Hierarchical Cluster.                                                                             | ,75710                                                         | $-17650$           | 1,28086            | ,74999                                       |     |
| $\overline{4}$          | 19        | 1,00                                                   | Scale                             | Nonparametric Tests                     | Discriminant.    |                                                                                                    | $-59151$                                                       | ,17927             | 1,48496            | ,67944                                       |     |
| $\sqrt{5}$<br>$\bf 6$   | 29<br>30  | 1,00<br>1,00                                           | Survival                          | Multiple Response                       | ,21<br>92        | ,89392<br>1,32420                                                                                                    | $-62589$<br>$-46102$                                           | ,41294<br>$-54555$ | 2,03876<br>1,91187 | 1,33341<br>,98680                            |     |
| $\overline{I}$          | 31        | 1,00                                                   | $\overline{4}$                    | Missing Value Analysis.<br>$\sqrt{4}$   | ,20              | 1,31532                                                                                                    | $-3,11300$                                                     | $-40331$           | 1,65840            | 3,21923                                      |     |
| $\bf{8}$                | 51        | 1,00                                                   | $\sqrt{4}$                        | $\sqrt{2}$                              | $-1,31$          | ,25382                                                                                                    | $-32265$                                                       | ,30469             | ,37432             | ,65400                                       |     |
| $\boldsymbol{9}$        | 55        | 1,00                                                   | $\sqrt{4}$                        | $\ensuremath{\mathsf{3}}$               | 1,81             | 2,01559                                                                                                    | $-23428$                                                       | $-37539$           | 1,84364            | 1,29334                                      |     |
| 10                      | 56        | 1,00                                                   | $\sqrt{4}$                        | $\sqrt{4}$                              | ,21              | ,40369                                                                                                    | $-1,59387$                                                     | 1,46297            | 1,66110            | 2,34580                                      |     |
| 11                      | 58        | 1,00                                                   | $\sqrt{4}$                        | $\sqrt{2}$                              | $-30$            | ,91216                                                                                                    | $-2,58775$                                                     | $-1,72413$         | ,72869             | 1,90842                                      |     |
| 12<br>13                | 63<br>64  | 1,00<br>1,00                                           | $\sqrt{4}$<br>$\sqrt{4}$          | $\sqrt{2}$<br>$\overline{2}$            | $-57$<br>$-0.80$ | $-03515$<br>,02055                                                                                                   | $-73738$<br>$-1,18654$                                         | 1,96923<br>,71545  | ,63320<br>,55338   | 1,63213<br>1,42224                           |     |
| 14                      | 67        | 1,00                                                   | $\overline{4}$                    | $\sqrt{3}$                              | $-84$            | 1,38298                                                                                                    | $-1,48735$                                                     | ,23179             | ,91592             | 2,23907                                      |     |
| 15                      | 78        | 1,00                                                   | $\sqrt{4}$                        | $\ensuremath{\mathsf{3}}$               | $-0.99$          | ,59969                                                                                                    | $-67999$                                                       | ,94384             | ,86398             | 1,46189                                      |     |
| 16                      | 82        | 1,00                                                   | $\sqrt{4}$                        | $\sqrt{2}$                              | ,16              | ,70621                                                                                                    |                                                                |                    | ,88777             |                                              |     |
| 17                      | 83        | 1,00                                                   | $\sqrt{4}$                        | $\sqrt{5}$                              | ,65              | 1,14857                                                                                                    | 1,06331                                                        | ,79345             | 2,19455            | ,28805                                       |     |
| 18                      | 93        | 1,00                                                   | $\sqrt{4}$                        | $\sqrt{4}$                              | ,54              |                                                                                                    | $-1,29173$                                                     | ,07787             | 1,77801            |                                              |     |
|                         |           |                                                        |                                   |                                         |                  |                                                                                                    |                                                                |                    |                    |                                              |     |
| 21                      | 111       | 1.00                                                   |                                   | $\overline{a}$                          | 1.66             | 11716                                                                                                    | 69682                                                          | 37384              | 1 7 9 1 8 7        | 54888                                        |     |
| $\mathbf{R}$            |           |                                                        |                                   |                                         |                  |                                                                                                    |                                                                |                    |                    |                                              | ×   |
| 19<br>20<br>Discriminan | 97<br>106 | 1,00<br>1,00<br><b>Bistant 1 3 3 5 3 9 8 8 7 7 7 8</b> | $\sqrt{4}$<br>$\sqrt{4}$          | $\ensuremath{\mathsf{3}}$<br>$\sqrt{4}$ | $-51$<br>$-0.04$ | $-35235$<br>$-27907$<br>Gylntéző · C.\ CaBeérkezett  Till tbd. köny Ez Syntax1 · S [ B] A parancsik [ B] Output1 · S | $-.48791$<br>$-2,02611$<br>SPSS for Windows Processor is ready | $-00863$<br>,41803 | 1,03051<br>1,57369 | ,27794<br>1,78669<br>Weight On<br>23 四 16:21 |     |

II.7.1.: A diszkriminancia-analízis indítása

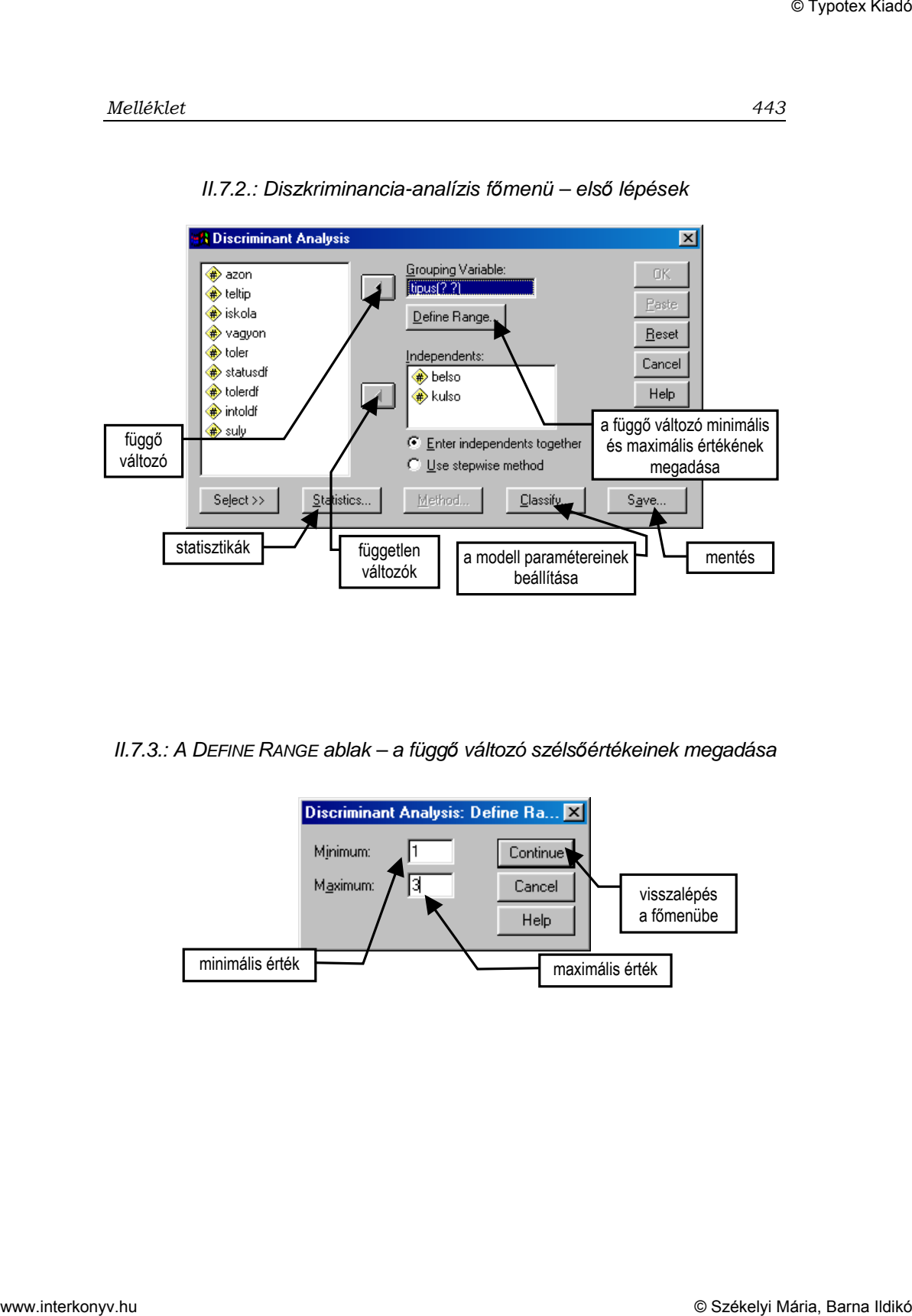

II.7.2.: Diszkriminancia-analízis f*ı*menü – els*ı* lépések

II.7.3.: A DEFINE RANGE ablak – a függ*ı* változó széls*ı*értékeinek megadása

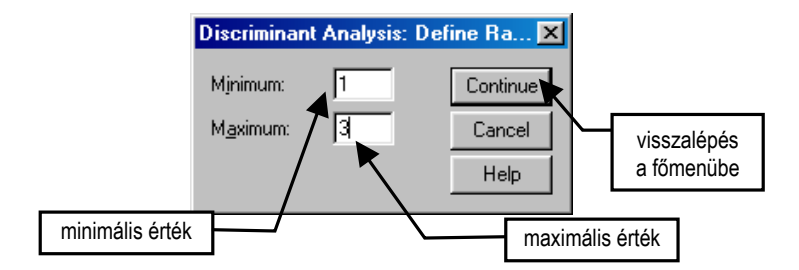

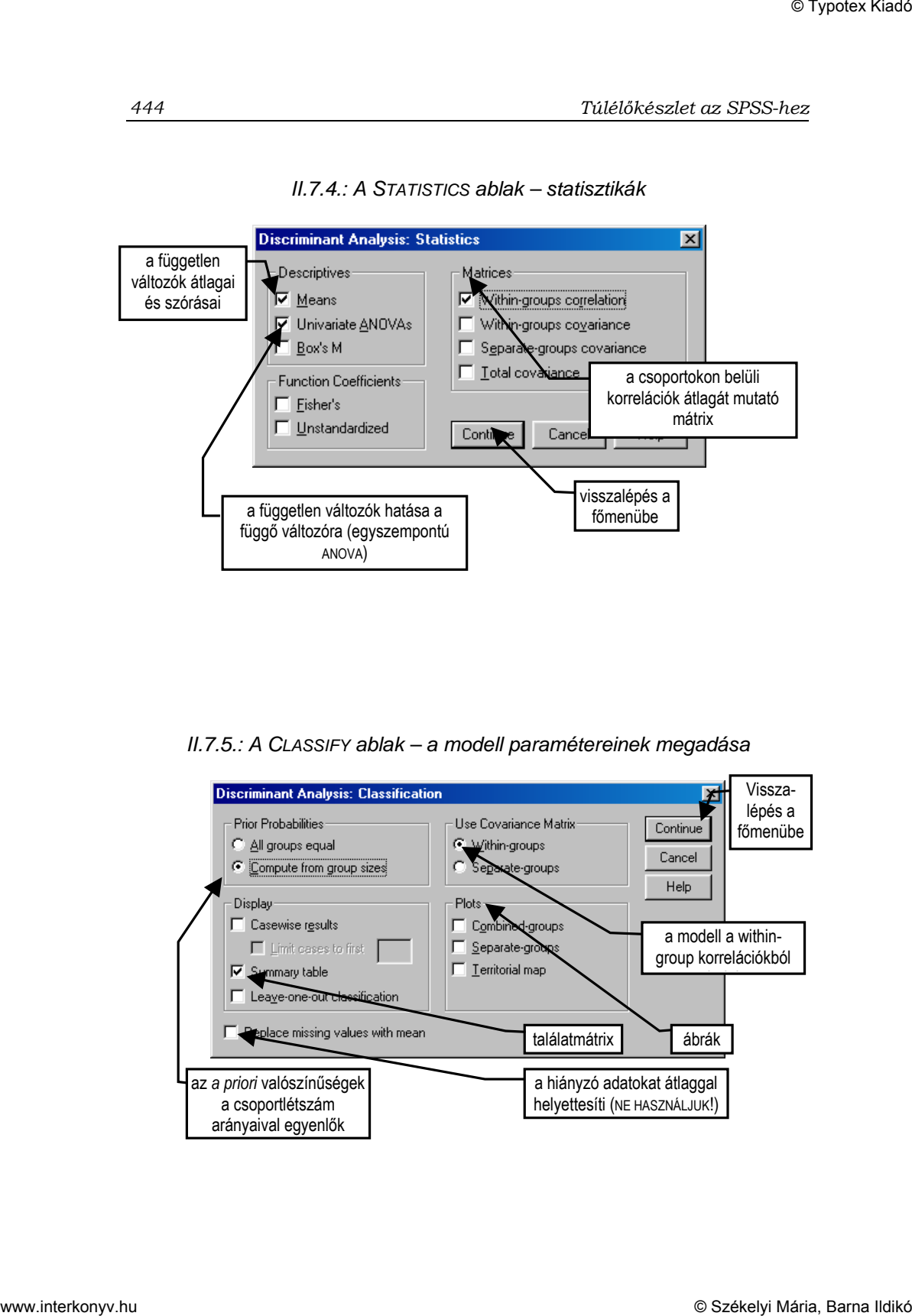

II.7.4.: A STATISTICS ablak – statisztikák

II.7.5.: A CLASSIFY ablak – a modell paramétereinek megadása

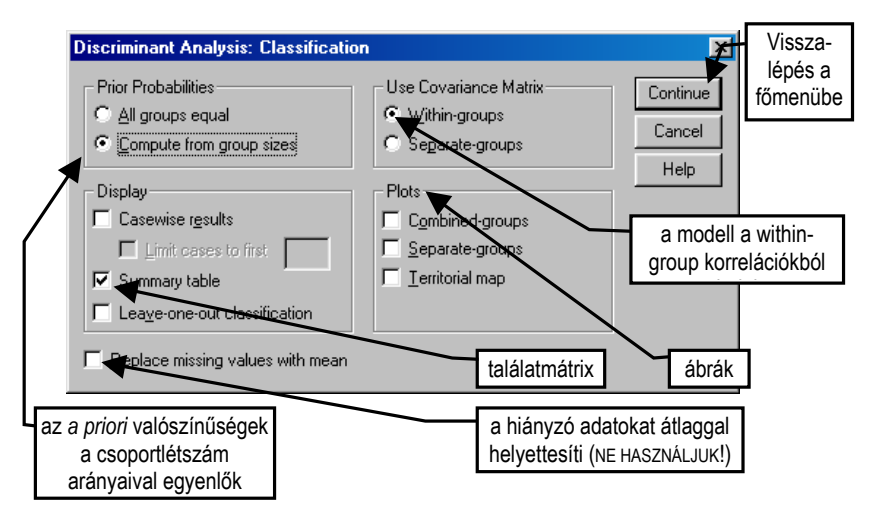

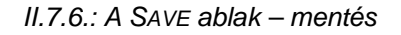

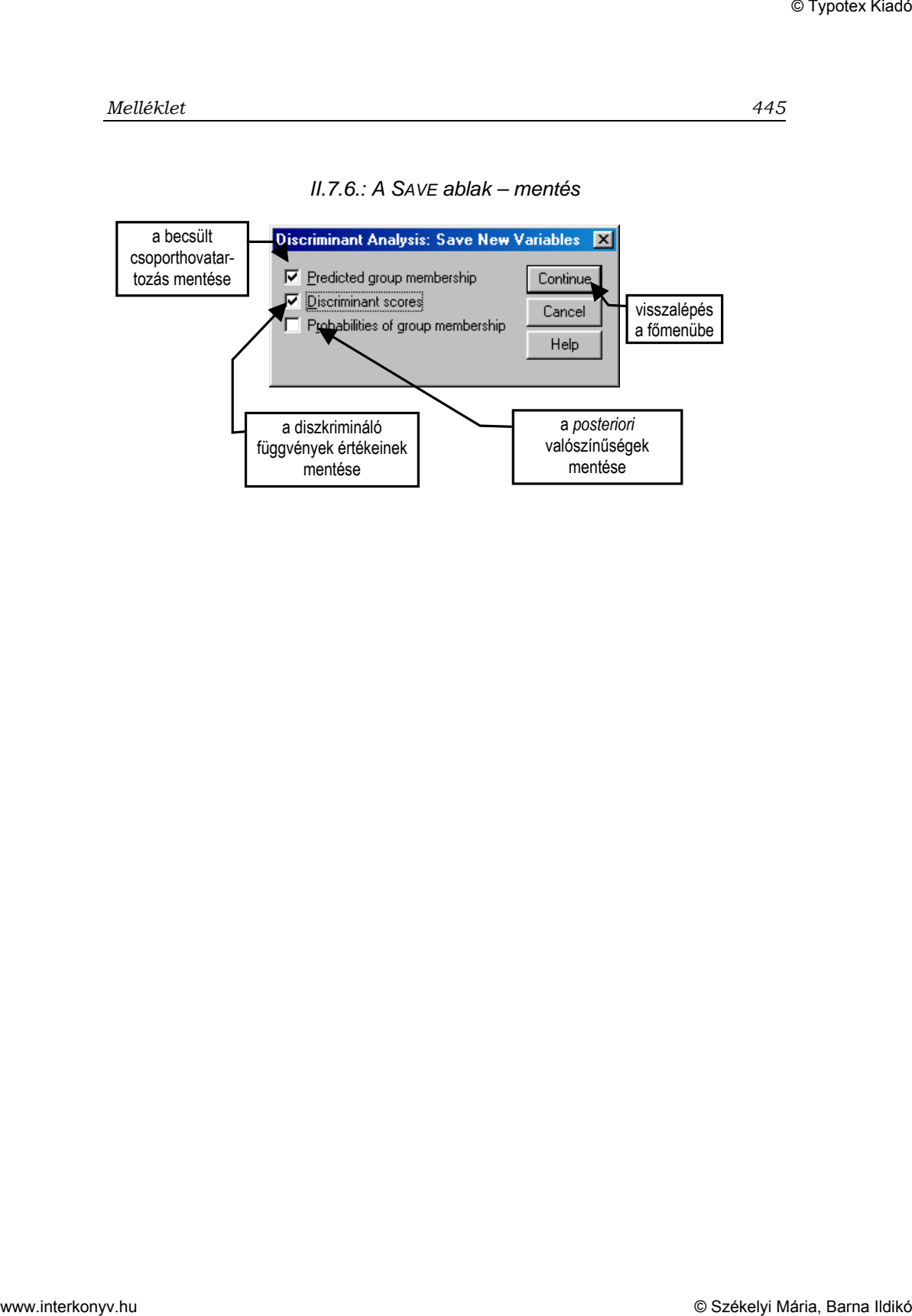

## **A parancsikonok használata: A többdimenziós skálázás**

| 3:neger                                                          |                                    | E          |            | Reports<br>Descriptive Statistics<br>Custom Lables |                         | Eile Edit View Data Transform Analyze Graphs Utilities Window Help | $\blacksquare$                 |            |            |                                     |                |                                                                        |                                                               |     |              |
|------------------------------------------------------------------|------------------------------------|------------|------------|----------------------------------------------------|-------------------------|--------------------------------------------------------------------|--------------------------------|------------|------------|-------------------------------------|----------------|------------------------------------------------------------------------|---------------------------------------------------------------|-----|--------------|
|                                                                  | ser                                | arab       | sze        | Compare Means<br>General Linear Model<br>Correlate |                         | an<br>$\blacktriangleright$<br>4.0                                 | kinai                          | svab       | zsido      | hajlekt                             | homosz         | kabitosz                                                               | ujsuly                                                        | var | yar          |
| $\blacksquare$<br>$\overline{\mathbf{z}}$                        | $\ddot{\phantom{1}}$<br>$\sqrt{2}$ | 4,0<br>6,0 |            | Regression<br>Loglinear                            |                         | þ,o                                                                | 4,0<br>8,0                     | 4,0<br>6,0 | 3,0<br>6,0 | 7,0<br>5,0                          | 7,0<br>9,0     | 9,0<br>9,0                                                             | ,86<br>1,07                                                   |     |              |
| $\overline{3}$<br>$\overline{4}$                                 | $\sqrt{5}$                         | 8,0        |            | Classify<br>Data Reduction<br>Scale                |                         | 1,0                                                                | 7,0<br>Reliability Analysis    | 2,0        | 3,0        | 2,0                                 | 9,0            | 9,0                                                                    | 1,07                                                          |     |              |
| 5                                                                | $_{\rm 6}$<br>10                   | 8,0<br>6,0 |            | Nonparametric Tests<br>Survival                    |                         | $E_{\rm b,0}$                                                      | Multidimensional Scaling<br>80 | 2,0        | þ,<br>2.0  | $_{\rm 8,0}$<br>6,0                 | 9,0<br>9,0     | $_{9,0}$<br>9,0                                                        | 52<br>1,07                                                    |     |              |
| 6                                                                | $11$                               | 5,0        |            | Multiple Response                                  | Missing Value Analysis. | 7,0                                                                | 3,0                            | 2,0        | 2,0        | 9,0                                 | 9,0            | 9,0                                                                    | ,29                                                           |     |              |
| $\overline{I}$<br>8                                              | 13<br>16                           | 9,0<br>5,0 | 7,0<br>9,0 | 8 <sub>0</sub><br>9,0                              | 8,0<br>5,0              | 8,0<br>9,0                                                         | 7,0<br>5,0                     | 3,0<br>3,0 | 5,0<br>6,0 | 7,0<br>6,0                          | 9,0<br>5,0     | 9,0<br>7,0                                                             | $57\,$<br>1,07                                                |     |              |
| $\overline{\mathbf{9}}$                                          | 21                                 | 5,0        | 5,0        | 9,0                                                | 5,0                     | 7,0                                                                | 5,0                            | 5,0        | 5.0        | 9,0                                 | 5,0            | 8,0                                                                    | ,80                                                           |     |              |
| 10                                                               | 22                                 | 9,0        | 8,0        | 9,0                                                | 8,0                     | 9,0                                                                | 9,0                            | 7,0        | 9,0        | 6,0                                 | 7,0            | $_{0,0}$                                                               | 1,07                                                          |     |              |
| 11<br>12                                                         | 23<br>$24\,$                       | 6,0<br>2,0 | 3,0<br>2,0 | 4,0<br>8,0                                         | 2,0<br>1,0              | 3,0<br>2,0                                                         | 6,0<br>1,0                     | 3,0<br>1,0 | 2,0<br>1,0 | 4,0<br>5,0                          | 5,0<br>3,0     | 7,0<br>9,0                                                             | ,80<br>,86                                                    |     |              |
| 13                                                               | 27                                 | 8,0        | 8,0        | 9,0                                                | 6,0                     | 9,0                                                                | 7,0                            | 5,0        | 5.0        | $_{0,0}$                            | $_{0,0}$       | $_{0,0}$                                                               | ,86                                                           |     |              |
| 14                                                               | 31                                 | 5,0        | 5,0        | 5,0                                                | 5,0                     | 5,0                                                                | 5,0                            | 5,0        | 5,0        | 5,0                                 | 5,0            | 5,0                                                                    | 1,77                                                          |     |              |
| 15<br>16                                                         | 33<br>$34\,$                       | 9,0<br>9,0 | 9,0<br>9,0 | 9,0<br>9,0                                         | 9,0<br>9,0              | 9,0<br>9,0                                                         | 9,0<br>9,0                     | 9,0<br>8,0 | 9,0<br>5,0 | 9,0<br>9,0                          | 9,0<br>9,0     | 9,0<br>9,0                                                             | $\overline{\mathcal{J}}\overline{\mathcal{J}}$<br>$_{\rm 77}$ |     |              |
| 17                                                               | $36\,$                             | 9,0        | 9,0        | 9,0                                                | 9,0                     | 9,0                                                                | 9,0                            | 6,0        | 6,0        | 9,0                                 | 9,0            | 9,0                                                                    | $\!7$                                                         |     |              |
| 18                                                               | $43\,$                             | 9,0        | 9,0        | 9,0                                                | 9,0                     | 9,0                                                                | 9,0                            | 9,0        | 9,0        | 9,0                                 | 9,0            | 9,0                                                                    | ,29                                                           |     |              |
| 19<br>20                                                         | $44\,$<br>$45\,$                   | 9,0<br>9,0 | 9,0<br>9,0 | 9,0<br>9,0                                         | 9,0<br>9,0              | 9,0<br>9,0                                                         | 9,0<br>9,0                     | 9,0<br>9,0 | 9,0<br>9,0 | 9,0<br>9,0                          | 9,0<br>9,0     | 9,0<br>9,0                                                             | ,64<br>,64                                                    |     |              |
| 21<br>窗目                                                         | 46.                                | 90         | 90         | 90                                                 | 90                      | 90                                                                 | 90                             | 90         | 90         | 90                                  | 9 <sub>0</sub> | 9n                                                                     | 67                                                            |     | $\mathbf{E}$ |
| Multidimensional Scaling<br><b>A</b> Start 3 6 + 4 0 2 2 7 7 7 8 |                                    |            |            |                                                    |                         |                                                                    |                                |            |            | SPSS for Windows Processor is ready |                | Gyintéző C. C. Bilbeérkeze. MIMDS_pat Bilbet.kö Bilbyntax1  Bilburput1 |                                                               |     | ■ 17:14      |
|                                                                  |                                    |            |            |                                                    |                         |                                                                    |                                |            |            |                                     |                |                                                                        |                                                               |     |              |

II.8.1.: A többdimenziós skálázás indítása

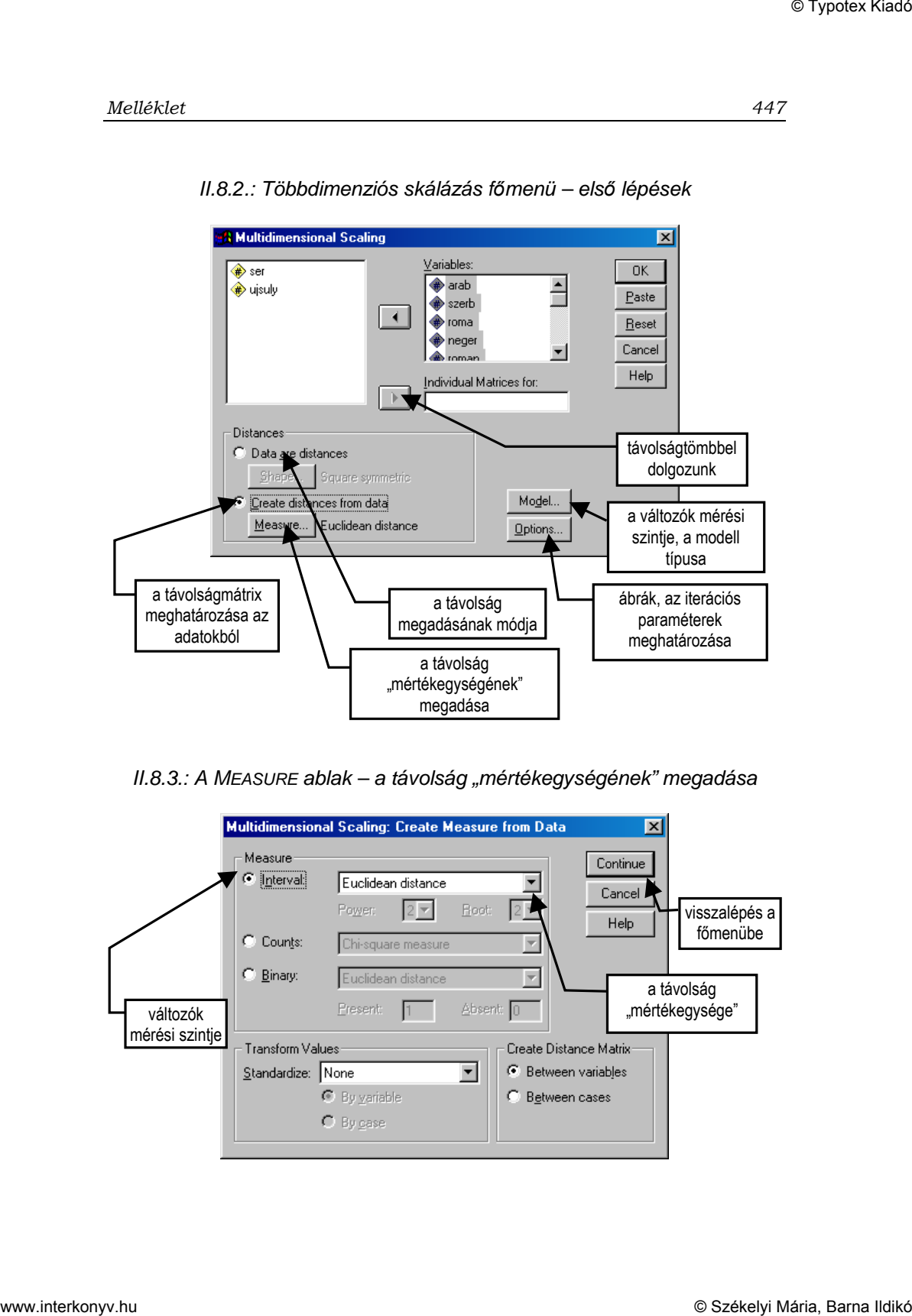

II.8.2.: Többdimenziós skálázás f*ı*menü – els*ı* lépések

II.8.3.: A MEASURE ablak – a távolság "mértékegységének" megadása

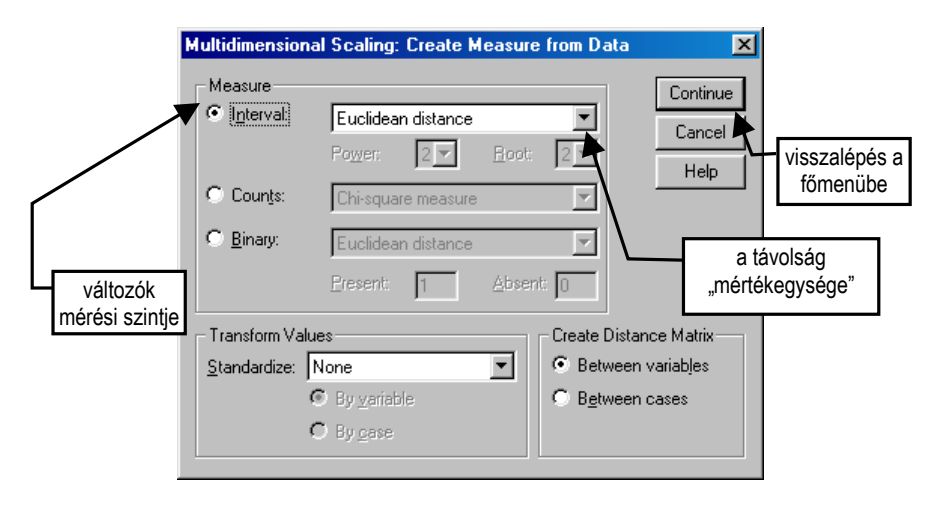

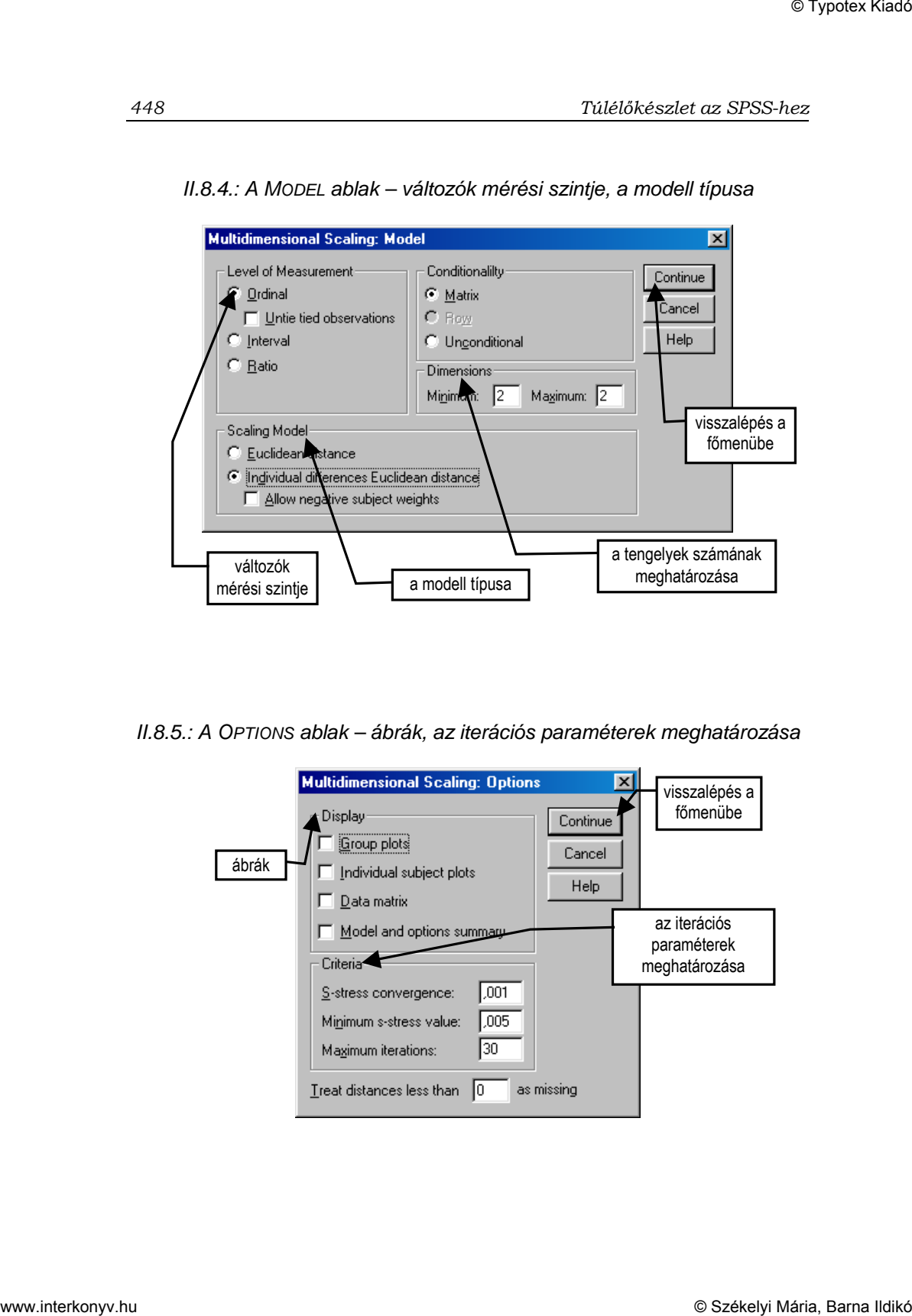

II.8.4.: A MODEL ablak – változók mérési szintje, a modell típusa

II.8.5.: A OPTIONS ablak – ábrák, az iterációs paraméterek meghatározása

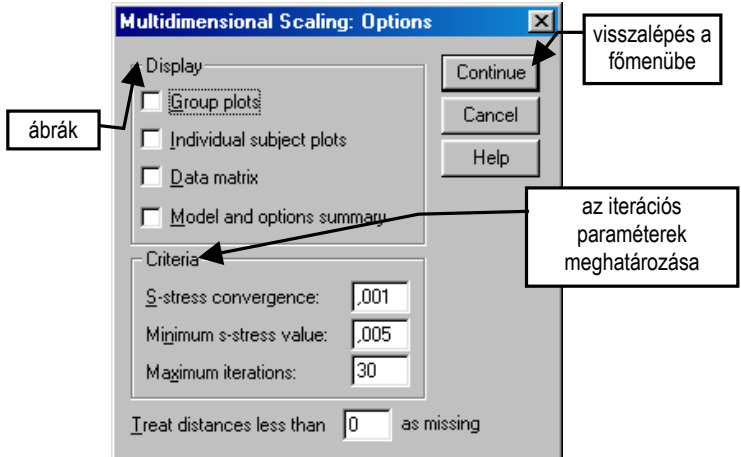

## **A parancsikonok használata: A logisztikus regresszió**

| 1:sorsz                        |                            | $\mathcal{L}[\blacksquare \mathcal{L} \boxtimes \mathcal{L} \mathcal{L}]$<br>25 | thd.konyv_logreg-tanulo - SPSS for Windows Data Editor<br>File Edit View Data Transform Analyze Graphs Utilities Window Help<br>Reports<br>Descriptive Statistics<br>Custom Tables | $\mathbb{E}$ 30      |                                             |                                                             |                                           |                                                |                                               |                                    | <b>EFK</b><br>圖              |
|--------------------------------|----------------------------|---------------------------------------------------------------------------------|----------------------------------------------------------------------------------------------------|----------------------|---------------------------------------------|-------------------------------------------------------------|-------------------------------------------|------------------------------------------------|-----------------------------------------------|------------------------------------|------------------------------|
|                                | <b>SOFSZ</b>               | teltip<br>$\sqrt{ }$                                                            | Compare Means<br>General Linear Model<br>Correlate                                                                                                    | ip                   | szlakjc<br>gylakep                          | gylaknm                                                     | gylaksz                                   | gylakfsz                                       | gyhanyfo                                      | gynszoba                           | gynagy                       |
| $\mathbf{1}$<br>$\overline{2}$ | 25<br>27                   | $\sqrt{4}$<br>$\it 4$                                                           | Regression<br>Loginear                                                                                                    | $-1$<br>Linear       | $\overline{40}$<br>Curve Estimation         | $\mathbf{1}$                                                | $\overline{2}$                            | $\hbox{O}$                                     | $\,$ 6                                        | $\overline{1}$                     | $\,0\,$                      |
| $\mathbf{3}$                   | 30                         | $\it 4$                                                                         | Classify<br>Data Reduction                                                                                                    |                      | Binary Logistic.<br>Multinomial Logistic    | $\mathbf{1}$<br>70                                          | $\overline{3}$                            | $\mathbb O$                                    | $\ensuremath{\mathsf{3}}$                     | 0                                  | $\mathbb O$                  |
| $\overline{4}$<br>5            | $45\,$<br>$54\,$           | $\ensuremath{\mathsf{3}}$<br>$\mathbbm{1}$                                      | Scale<br>Nonparametric Tests<br>Survival                                                                                                    | Probit.<br>Nonlinear |                                             | $\mathbf{1}$<br>$70\,$<br>$\sqrt{2}$<br>130                 | $\overline{\mathbf{c}}$<br>$\overline{1}$ | $\mathbb O$<br>$\dot{\mathbf{0}}$              | $\ensuremath{\mathfrak{I}}$<br>$^{\rm 9}$     | $\mathbb O$<br>$\ddot{\mathbf{0}}$ | $\mathbb O$<br>$\mathbf{1}$  |
| $\bf{6}$                       | 64                         | $\overline{2}$                                                                  | Multiple Response<br>Missing Value Analysis.                                                                                                    |                      | Weight Estimation<br>2-Stage Least Squares. | $\mathbf{1}$<br>65                                          | $\overline{\mathbf{c}}$                   | $\mathbb O$                                    | $\overline{\ell}$                             | $\mathbb O$                        | $\,0\,$                      |
| $\overline{I}$                 | 70                         | $\sqrt{2}$                                                                      | 1<br>943                                                                                                    |                      | Optimal Scaling.                            | $\mathbf{1}$<br>40                                          | $\overline{1}$                            | 0                                              | $\overline{\mathcal{I}}$<br>$\mathsf g$       | 0                                  | $\mathbf{1}$                 |
| $\bf{8}$<br>$\overline{9}$     | $\sqrt{72}$<br>97          | $\overline{1}$<br>$\ensuremath{\mathsf{3}}$                                     | $\bar{2}$<br>924<br>1<br>947                                                                                                    | $\,2$<br>$\sqrt{4}$  | $\mathbf{1}$<br>18                          | $\mathbf{1}$<br>34<br>6<br>50                               | $\overline{1}$<br>$\overline{1}$          | $\hbox{O}$<br>$\begin{array}{c} 0 \end{array}$ | $\mathsf{6}$                                  | $\overline{1}$<br>$\mathbf{1}$     | $\mathbf{1}$<br>$\mathbf{1}$ |
| ${\bf 10}$                     | 173                        | $\ddot{\phantom{1}}$                                                            | 1<br>948                                                                                                    | $\sqrt{2}$           | $_{\rm 3}$                                  | $\mathbf 1$<br>65                                           | $\overline{2}$                            | $\mathbb O$                                    | $\sqrt{4}$                                    | $\mathbb O$                        | $\mathbf{1}$                 |
| 11<br>12                       | 203<br>209                 | $\sqrt{4}$<br>$\sqrt{4}$                                                        | $\sqrt{2}$<br>924<br>$\,2$<br>946                                                                                                    | 3<br>5               | 17<br>17                                    | $\,$ 5 $\,$<br>30<br>$\,$ 1 $\,$<br>70                      | $\overline{1}$<br>$\overline{2}$          | $\dot{0}$<br>$\,0\,$                           | $\ensuremath{\mathfrak{Z}}$<br>$\bf 8$        | $\dot{0}$<br>$\mathbb O$           | $\overline{0}$<br>$\hbox{O}$ |
| 13                             | 226                        | $\overline{2}$                                                                  | 1<br>939                                                                                                    | $\sqrt{2}$           | $\sqrt{4}$                                  | $\mathbf{1}$<br>$35\,$                                      | $\overline{1}$                            | 0                                              | $\sqrt{5}$                                    | $\mathbf{1}$                       | $\mathbb O$                  |
| 14                             | 229                        | $\overline{2}$                                                                  | 1<br>930                                                                                                    | 3                    | $\overline{\mathbf{2}}$<br>17               | $\overline{1}$<br>50                                        | $\overline{1}$                            | $\mathbb O$<br>$\ddot{\mathbf{0}}$             | $\sqrt{4}$                                    | $\overline{1}$                     | 1<br>$\overline{0}$          |
| 15<br>16                       | 280<br>289                 | $\overline{\mathbf{2}}$<br>$\overline{2}$                                       | $\sqrt{2}$<br>936<br>$\sqrt{2}$<br>948                                                                                                    | 3<br>$\sqrt{2}$      | $\sqrt{5}$                                  | $\overline{1}$<br>95<br>$\ensuremath{\mathsf{3}}$<br>70     | 3<br>$\overline{1}$                       | $\mathbb O$                                    | $\sqrt{5}$<br>$\ensuremath{\mathsf{3}}$       | O<br>$\mathbb O$                   | $\mathbb O$                  |
| 17                             | 324                        | $\it 4$                                                                         | $\overline{1}$<br>925                                                                                                    | $\sqrt{2}$           | $\sqrt{4}$                                  | $\ensuremath{\mathsf{3}}$<br>80                             | 3                                         | $\dot{\mathbb{O}}$                             | $\sqrt{4}$                                    | 0                                  | $\mathbb O$                  |
| 18<br>19                       | 334<br>337                 | $\sqrt{4}$<br>$\it 4$                                                           | $\,2$<br>941<br>$\mathbf{1}$<br>949                                                                                                    | 5<br>5               | 11<br>$17$                                  | $\sqrt{2}$<br>110<br>$\mathbf{1}$<br>110                    | $\mathbf{3}$<br>$\overline{\mathbf{2}}$   | $\overline{1}$<br>$\mathbf{1}$                 | $\overline{\ell}$<br>$\overline{\phantom{a}}$ | $\mathbb O$<br>0                   | $\,0\,$<br>$\mathbb O$       |
| 20                             | 341                        | $\sqrt{4}$                                                                      | $\overline{2}$<br>929                                                                                                    | $\overline{5}$       | 11                                          | $\overline{2}$<br>80                                        | $\mathbf{3}$                              | $\overline{1}$                                 | $\sqrt{5}$                                    | $\mathbb O$                        | $\mathbb O$                  |
| $^{21}$<br>×.                  | 352<br>Logistic Regression |                                                                                 | $\overline{2}$<br>940                                                                                                    | $\overline{2}$       |                                             | $\overline{a}$<br>80<br>SPSS for Windows Processor is ready | $\overline{2}$                            | Ä                                              | $\overline{a}$                                | $\hat{\mathbf{u}}$                 | $n \mid r$<br>$\blacksquare$ |
|                                |                            |                                                                                 |                                                                                                    |                      |                                             |                                                             |                                           |                                                |                                               |                                    |                              |

II.9.1.: A logisztikus regresszió indítása

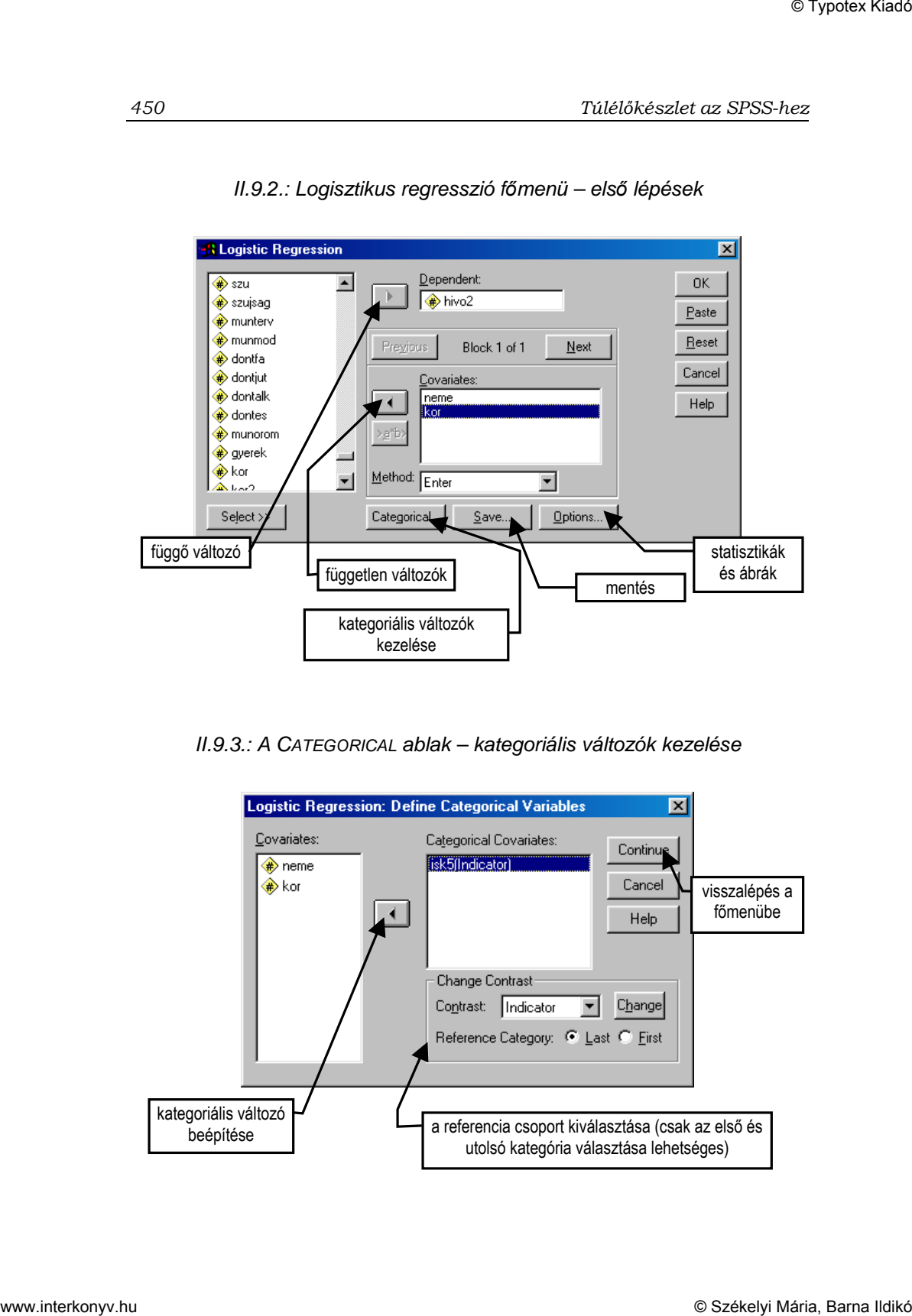

II.9.2.: Logisztikus regresszió f*ı*menü – els*ı* lépések

II.9.3.: A CATEGORICAL ablak – kategoriális változók kezelése

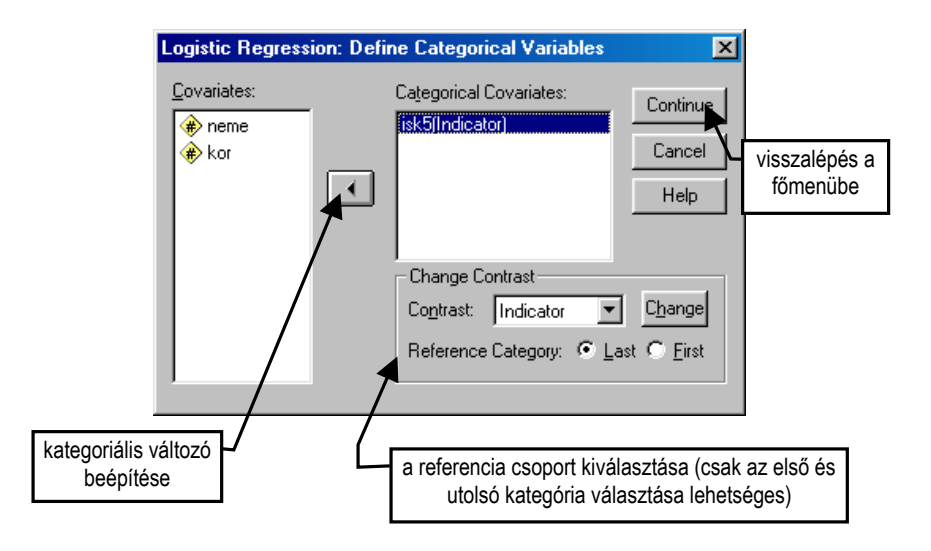

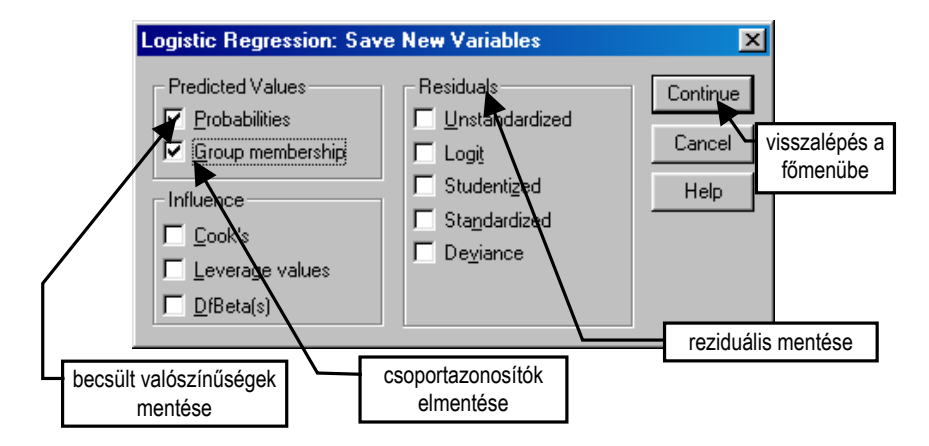

II.9.4.: A SAVE ablak – kategoriális változók kezelése

II.9.5.: Az OPTIONS ablak – statisztikák és ábrák

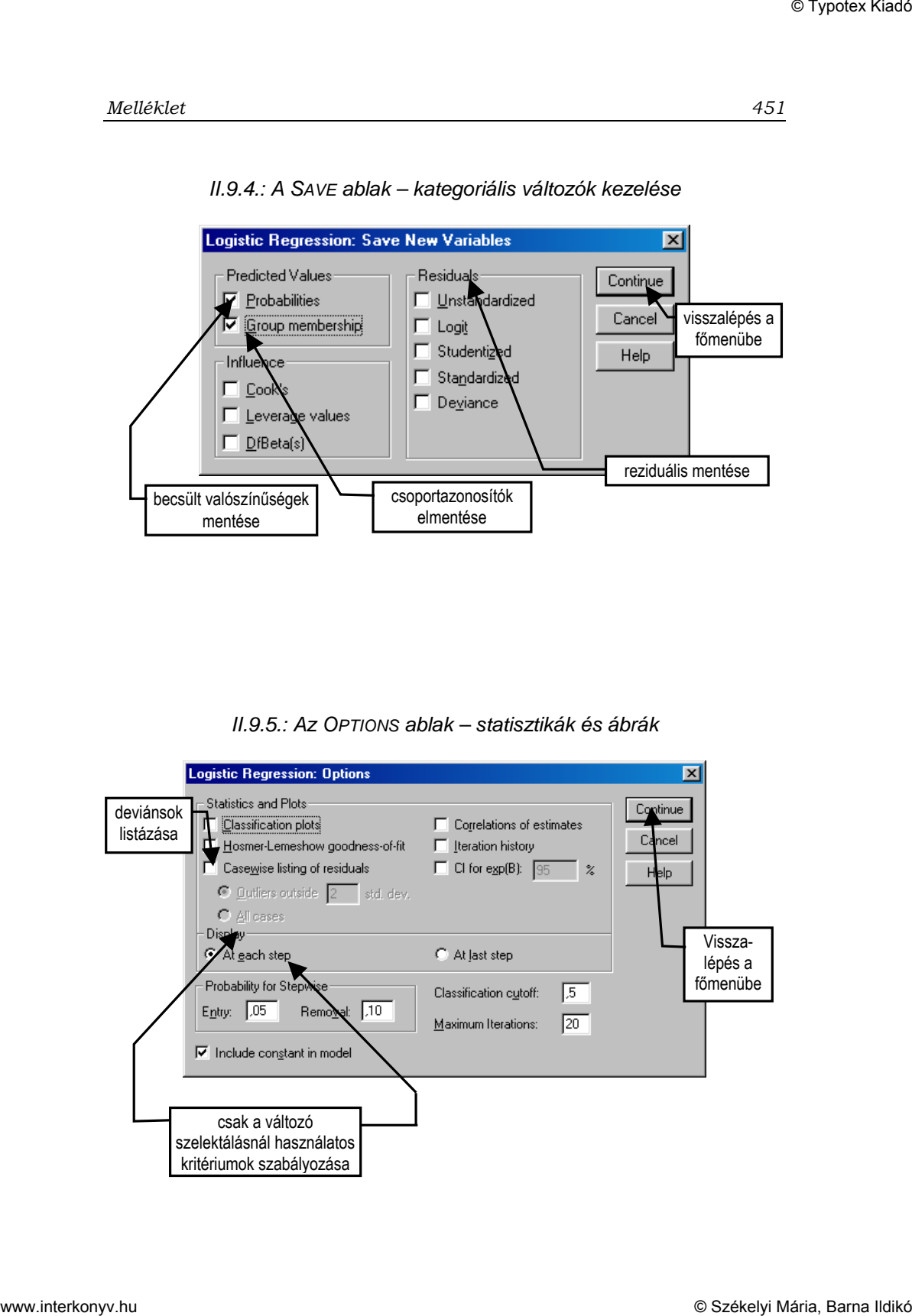